# **[MS-OXOSFLD]: Special Folders Protocol Specification**

### **Intellectual Property Rights Notice for Open Specifications Documentation**

- **Technical Documentation.** Microsoft publishes Open Specifications documentation for protocols, file formats, languages, standards as well as overviews of the interaction among each of these technologies.
- **Copyrights.** This documentation is covered by Microsoft copyrights. Regardless of any other terms that are contained in the terms of use for the Microsoft website that hosts this documentation, you may make copies of it in order to develop implementations of the technologies described in the Open Specifications and may distribute portions of it in your implementations using these technologies or your documentation as necessary to properly document the implementation. You may also distribute in your implementation, with or without modification, any schema, IDL's, or code samples that are included in the documentation. This permission also applies to any documents that are referenced in the Open Specifications. Tratelectual Property Rights Motics for Open Specifications Docu[m](mailto:iplg@microsoft.com)entation<br>
Technical Documentation, Microsoft publishes Open Specification decomeration for<br>
prediction Boc metals, [in](http://go.microsoft.com/fwlink/?LinkId=214445)creased by Microsoft copyrights, dispati
	- **No Trade Secrets.** Microsoft does not claim any trade secret rights in this documentation.
	- **Patents.** Microsoft has patents that may cover your implementations of the technologies described in the Open Specifications. Neither this notice nor Microsoft's delivery of the documentation grants any licenses under those or any other Microsoft patents. However, a given Open Specification may be covered by Microsoft Open Specification Promise or the Community Promise. If you would prefer a written license, or if the technologies described in the Open Specifications are not covered by the Open Specifications Promise or Community Promise, as applicable, patent licenses are available by contacting iplg@microsoft.com.
	- **Trademarks.** The names of companies and products contained in this documentation may be covered by trademarks or similar intellectual property rights. This notice does not grant any licenses under those rights.
	- **Fictitious Names.** The example companies, organizations, products, domain names, e-mail addresses, logos, people, places, and events depicted in this documentation are fictitious. No association with any real company, organization, product, domain name, email address, logo, person, place, or event is intended or should be inferred.

**Reservation of Rights.** All other rights are reserved, and this notice does not grant any rights other than specifically described above, whether by implication, estoppel, or otherwise.

**Tools.** The Open Specifications do not require the use of Microsoft programming tools or programming environments in order for you to develop an implementation. If you have access to Microsoft programming tools and environments you are free to take advantage of them. Certain Open Specifications are intended for use in conjunction with publicly available standard specifications and network programming art, and assumes that the reader either is familiar with the aforementioned material or has immediate access to it.

**Preliminary Documentation.** This Open Specification provides documentation for past and current releases and/or for the pre-release (beta) version of this technology. This Open Specification is final

*[MS-OXOSFLD] — v20120122 Special Folders Protocol Specification* 

 *Copyright © 2012 Microsoft Corporation.* 

documentation for past or current releases as specifically noted in the document, as applicable; it is preliminary documentation for the pre-release (beta) versions. Microsoft will release final documentation in connection with the commercial release of the updated or new version of this technology. As the documentation may change between this preliminary version and the final version of this technology, there are risks in relying on preliminary documentation. To the extent that you incur additional development obligations or any other costs as a result of relying on this preliminary documentation, you do so at your own risk.

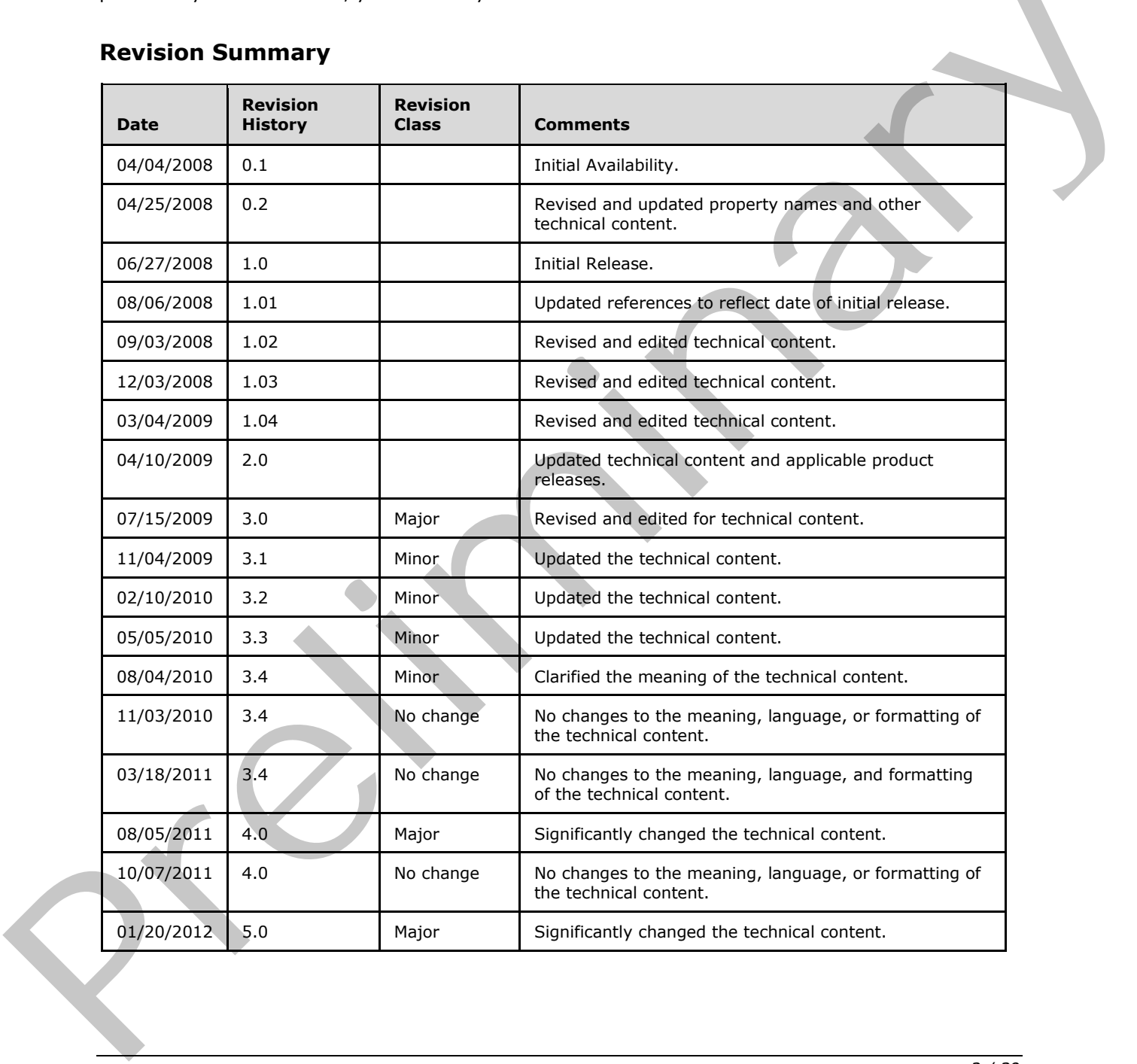

# **Revision Summary**

*[MS-OXOSFLD] — v20120122 Special Folders Protocol Specification* 

 *Copyright © 2012 Microsoft Corporation.* 

# **Table of Contents**

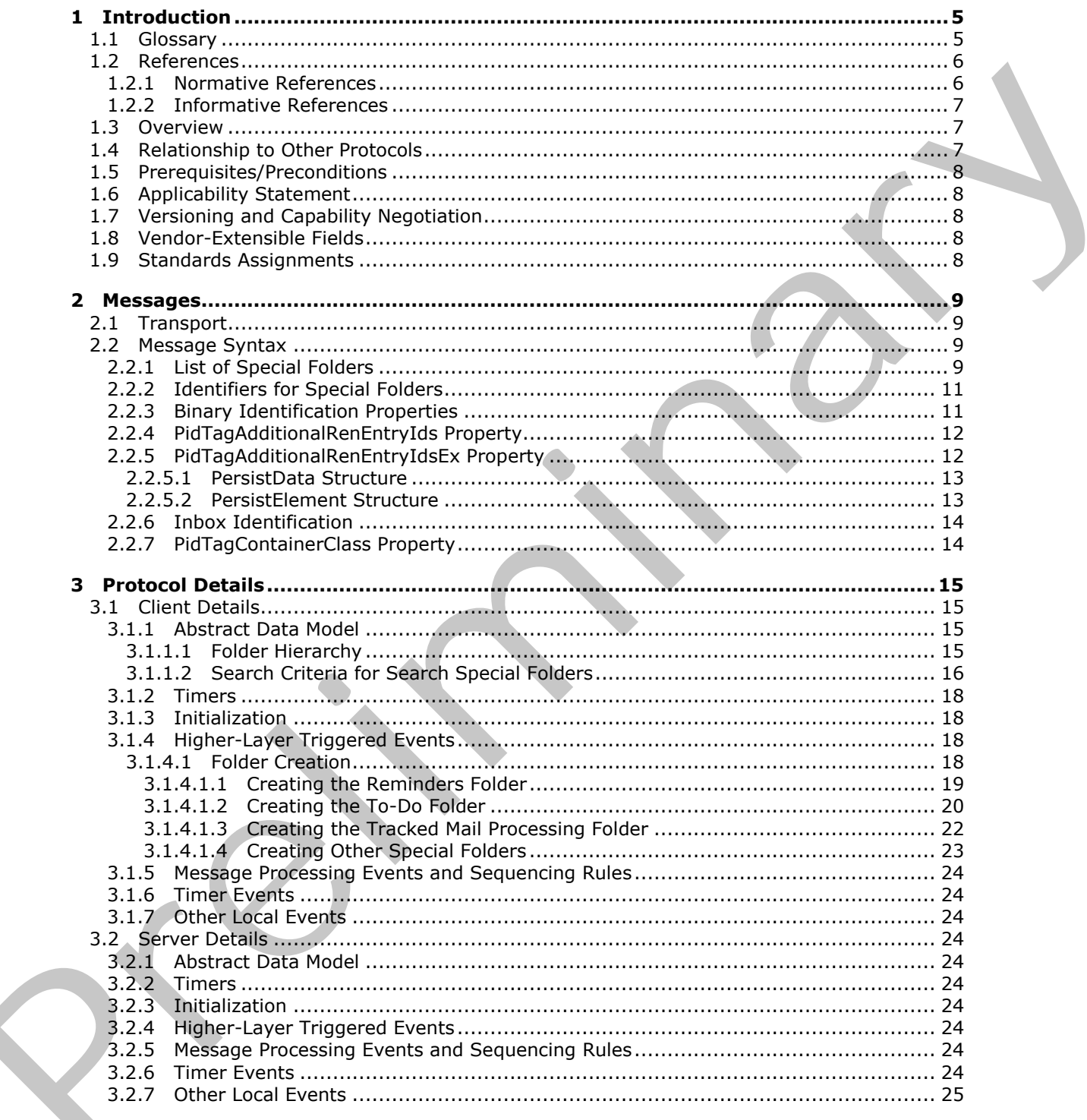

[MS-OXOSFLD] — v20120122<br>Special Folders Protocol Specification

Copyright © 2012 Microsoft Corporation.

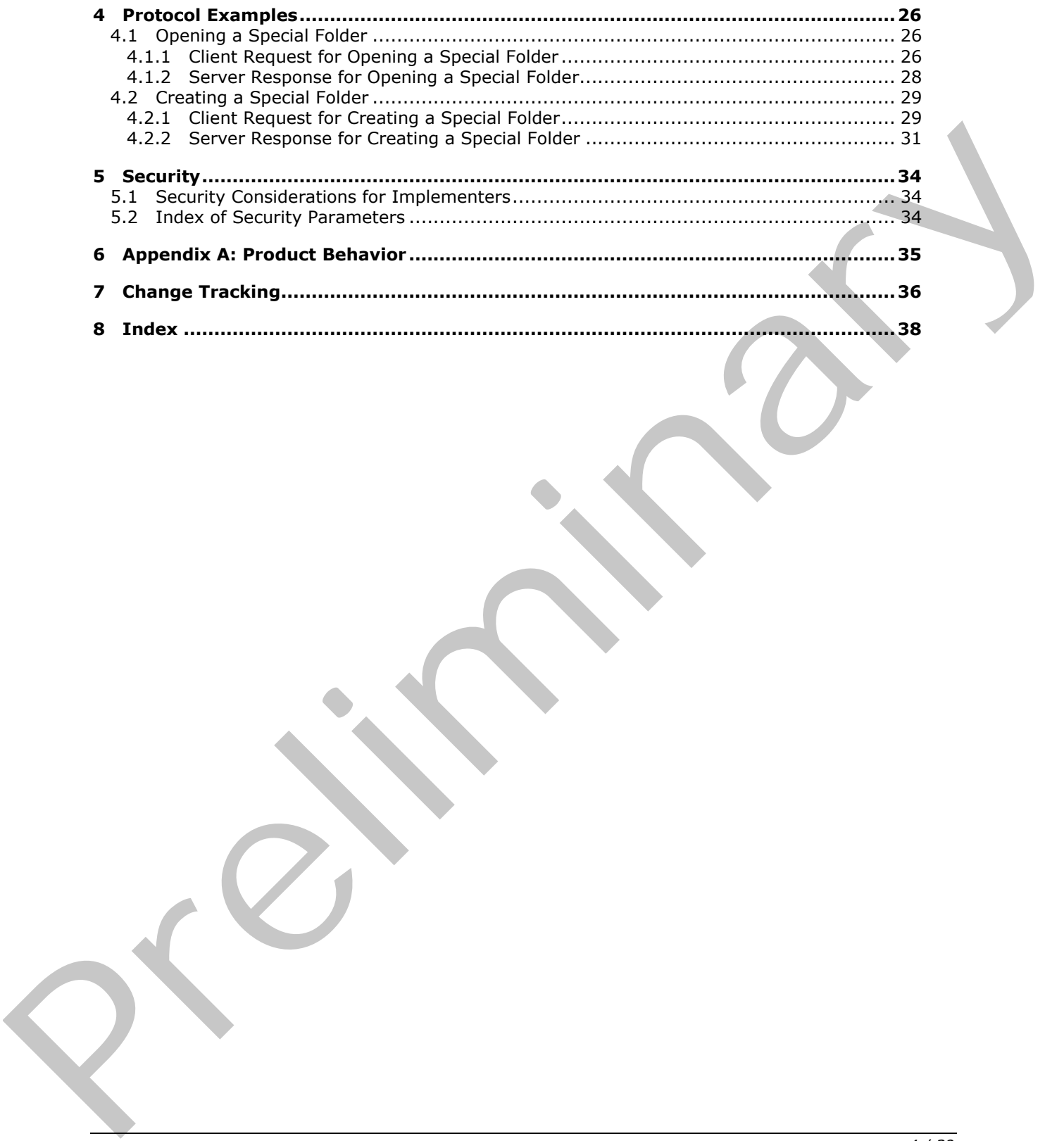

*[MS-OXOSFLD] — v20120122 Special Folders Protocol Specification* 

 *Copyright © 2012 Microsoft Corporation.* 

 *Release: Sunday, January 22, 2012* 

*4 / 39*

# <span id="page-4-0"></span>**1 Introduction**

<span id="page-4-3"></span>The Special Folders Protocol is used to create and open a folder that is part of the set of default folders that store particular types of data within a **[mailbox](%5bMS-OXGLOS%5d.pdf)**. The Special Folders Protocol extends the Folder Object Protocol, which is described in [\[MS-OXCFOLD\].](%5bMS-OXCFOLD%5d.pdf)

Sections 1.8, 2, and 3 of this specification are normative and contain RFC 2119 language. Sections 1.5 and 1.9 are also normative but cannot contain RFC 2119 language. All other sections and examples in this specification are informative.

# <span id="page-4-1"></span>**1.1 Glossary**

The following terms are defined in [MS-GLOS]:

### <span id="page-4-2"></span>**little-endian remote procedure call (RPC)**

The following terms are defined in [MS-OXGLOS]:

**calendar Calendar folder Calendar object client-side rule Common Views folder contact Contact object Contacts folder Container class conversation action Deferred Action Message (DAM) Deferred Error Message (DEM) delegate Deleted Items folder Drafts folder E-mail object entry ID folder associated information (FAI) Folder object Inbox folder Journal object Junk E-mail folder Junk E-mail rule locale mailbox message class Message object Note object Outbox folder Really Simple Syndication (RSS) Receive folder remote operation (ROP) restriction Root folder ROP request** examples in this specification are informative.<br>
1. Glossary terms are defined in  $\frac{108 \le 0.051}{100 \le 0.051}$ .<br>
The following terms are defined in  $\frac{108 \le 0.051}{100 \le 0.051}$ .<br>
The following terms are defined in  $\frac{10$ **ROP response**

*[MS-OXOSFLD] — v20120122 Special Folders Protocol Specification* 

 *Copyright © 2012 Microsoft Corporation.* 

**search criteria search folder Sent Items folder Server object Server object handle special folder store Store object Task object**

The following terms are specific to this document:

**MAY, SHOULD, MUST, SHOULD NOT, MUST NOT:** These terms (in all caps) are used as described in [RFC2119]. All statements of optional behavior use either MAY, SHOULD, or SHOULD NOT.

### <span id="page-5-0"></span>**1.2 References**

<span id="page-5-2"></span>References to Microsoft Open Specification documents do not include a publishing year because links are to the latest version of the documents, which are updated frequently. References to other documents include a publishing year when one is available.

### <span id="page-5-1"></span>**1.2.1 Normative References**

We conduct frequent surveys of the normative references to assure their continued availability. If you have any issue with finding a normative reference, please contact dochelp@microsoft.com. We will assist you in finding the relevant information. Please check the archive site, http://msdn2.microsoft.com/en-us/library/E4BD6494-06AD-4aed-9823-445E921C9624, as an additional source. The follow[in](http://msdn2.microsoft.com/en-us/library/E4BD6494-06AD-4aed-9823-445E921C9624)g terms are specific to this document:<br> **MAY, SHOULD, MUST NOT. These terms (in all diago are used as<br>
effectively diagonal methods in the C21191. All stretherite of cortional behavior use either NAY, SHOULD, o** 

[MS-DTYP] Microsoft Corporation, "Windows Data Types".

[MS-OXCDATA] Microsoft Corporation, "Data Structures".

[MS-OXCFOLD] Microsoft Corporation, "Folder Object Protocol Specification".

[MS-OXCMSG] Microsoft Corporation, "Message and Attachment Object Protocol Specification".

[MS-OXCROPS] Microsoft Corporation, "Remote Operations (ROP) List and Encoding Protocol Specification".

[MS-OXCSTOR] Microsoft Corporation, "Store Object Protocol Specification".

[MS-OXOCAL] Microsoft Corporation, "Appointment and Meeting Object Protocol Specification".

[MS-OXODLGT] Microsoft Corporation, "Delegate Access Configuration Protocol Specification".

[MS-OXOFLAG] Microsoft Corporation, "Informational Flagging Protocol Specification".

[MS-OXOPFFB] Microsoft Corporation, "Public Folder-Based Free/Busy Protocol Specification".

[MS-OXORMDR] Microsoft Corporation, "Reminder Settings Protocol Specification".

[MS-OXOTASK] Microsoft Corporation, "Task-Related Objects Protocol Specification".

[MS-OXPFOAB] Microsoft Corporation, "Offline Address Book (OAB) Public Folder Retrieval Protocol Specification".

*[MS-OXOSFLD] — v20120122 Special Folders Protocol Specification* 

 *Copyright © 2012 Microsoft Corporation.* 

[MS-OXPROPS] Microsoft Corporation, ["Exchange Server Protocols Master Property List"](http://go.microsoft.com/fwlink/?LinkId=165986).

[RFC2119] Bradner, S., "Key words for use in RFCs to Indicate Requirement Levels", BCP 14, RFC 2119, March 1997, [http://www.rfc-editor.org/rfc/rfc2119.txt](http://go.microsoft.com/fwlink/?LinkId=90317)

# <span id="page-6-0"></span>**1.2.2 Informative References**

<span id="page-6-3"></span>[MS-GLOS] Microsoft Corporation, ["Windows Protocols Master Glossary"](%5bMS-GLOS%5d.pdf).

[MS-OXCPRPT] Microsoft Corporation, "Property and Stream Object Protocol Specification".

[MS-OXCRPC] Microsoft Corporation, "Wire Format Protocol Specification".

[MS-OXCSPAM] Microsoft Corporation, "Spam Confidence Level Protocol Specification".

[MS-OXGLOS] Microsoft Corporation, "Exchange Server Protocols Master Glossary".

[MS-OXOCFG] Microsoft Corporation, "Configuration Information Protocol Specification".

[MS-OXOCNTC] Microsoft Corporation, "Contact Object Protocol Specification".

[MS-OXODOC] Microsoft Corporation, "Document Object Protocol Specification".

[MS-OXOJRNL] Microsoft Corporation, "Journal Object Protocol Specification".

[MS-OXOMSG] Microsoft Corporation, "E-Mail Object Protocol Specification".

[MS-OXONOTE] Microsoft Corporation, "Note Object Protocol Specification".

[MS-OXORSS] Microsoft Corporation, "RSS Object Protocol Specification".

[MS-OXORULE] Microsoft Corporation, "E-Mail Rules Protocol Specification".

<span id="page-6-4"></span>[MS-OXOSRCH] Microsoft Corporation, "Search Folder List Configuration Protocol Specification".

# <span id="page-6-1"></span>**1.3 Overview**

The Special Folders Protocol is used to create and open a folder that is part of the set of default folders within a mailbox. Each of these **special folders** stores a particular type of **Message object**. For example, there is a special folder for e-mail messages, another for appointments, and another for **contacts (3)**. A complete list of the special folders, along with descriptions and the type of data contained in each special folder, is provided in section 2.2.1. (HS-OXCRET) Microsoft Corporation, "<u>P[re](%5bMS-OXCFOLD%5d.pdf)party and Stream Object Potocol Spec[i](%5bMS-OXONOTE%5d.pdf)ficatio[n](%5bMS-OXOMSG%5d.pdf)</u>",<br>
[HS-OXCRET) Microsoft Corporation, "<u>Sigher Configuration (Liger) (The Corporation</u> (HS-OXCRET) Microsoft Corporation, "<u>Sigher Conf</u>

Each special folder has an identifier. The identifier ensures that the same special folder will continue to be used to store a particular type of Message object after the folder is created.

The Special Folders Protocol extends the Folder Object Protocol by defining additional constraints and adaptations for creating and accessing special folders. For information about the Folder Object Protocol, see [MS-OXCFOLD].

# <span id="page-6-2"></span>**1.4 Relationship to Other Protocols**

<span id="page-6-5"></span>The Special Folders Protocol extends the Folder Object Protocol, and, therefore, has the same dependencies. For information about the Folder Object Protocol, see [MS-OXCFOLD].

*[MS-OXOSFLD] — v20120122 Special Folders Protocol Specification* 

 *Copyright © 2012 Microsoft Corporation.* 

# <span id="page-7-0"></span>**1.5 Prerequisites/Preconditions**

<span id="page-7-8"></span>The Special Folders Protocol has the same prerequisites and preconditions as the Folder Object Protocol. For information about the Folder Object Protocol, see [\[MS-OXCFOLD\].](%5bMS-OXCFOLD%5d.pdf)

# <span id="page-7-1"></span>**1.6 Applicability Statement**

<span id="page-7-5"></span>A client can use the Special Folders Protocol to organize and store well-known object types in a user's mailbox.

# **1.7 Versioning and Capability Negotiation**  1.7 Versioning and Capability Negotiation<br>
None.<br>1.8 Vendor-Extensible Fields<br>
None.<br>
None.<br>
None.<br>
None.<br>
None.<br>
And Capability Negotiation<br>
1.9 Standards Assignments<br>
None.<br>
And Capability Negotiation<br>
2.9 Standards Assi

<span id="page-7-7"></span><span id="page-7-6"></span><span id="page-7-2"></span>None.

# <span id="page-7-3"></span>**1.8 Vendor-Extensible Fields**

<span id="page-7-9"></span>None.

### <span id="page-7-4"></span>**1.9 Standards Assignments**

None.

*[MS-OXOSFLD] — v20120122 Special Folders Protocol Specification* 

 *Copyright © 2012 Microsoft Corporation.* 

# <span id="page-8-0"></span>**2 Messages**

# <span id="page-8-1"></span>**2.1 Transport**

<span id="page-8-6"></span>The Special Folders Protocol uses the same underlying transport as that used by the Folder Object Protocol, as specified in [\[MS-OXCFOLD\].](%5bMS-OXCFOLD%5d.pdf)

### <span id="page-8-2"></span>**2.2 Message Syntax**

# <span id="page-8-3"></span>**2.2.1 List of Special Folders**

<span id="page-8-4"></span>*Note Some of the information in this section is subject to change because it applies to a preliminary implementation of the protocol or structure. For information about specific differences between versions, see the behavior notes that are provided in the Product Behavior appendix.*

<span id="page-8-5"></span>The set of folders that are special folders,  $\leq 1$  along with the **Container class** for each folder where applicable and references for further information, are listed in the following table.

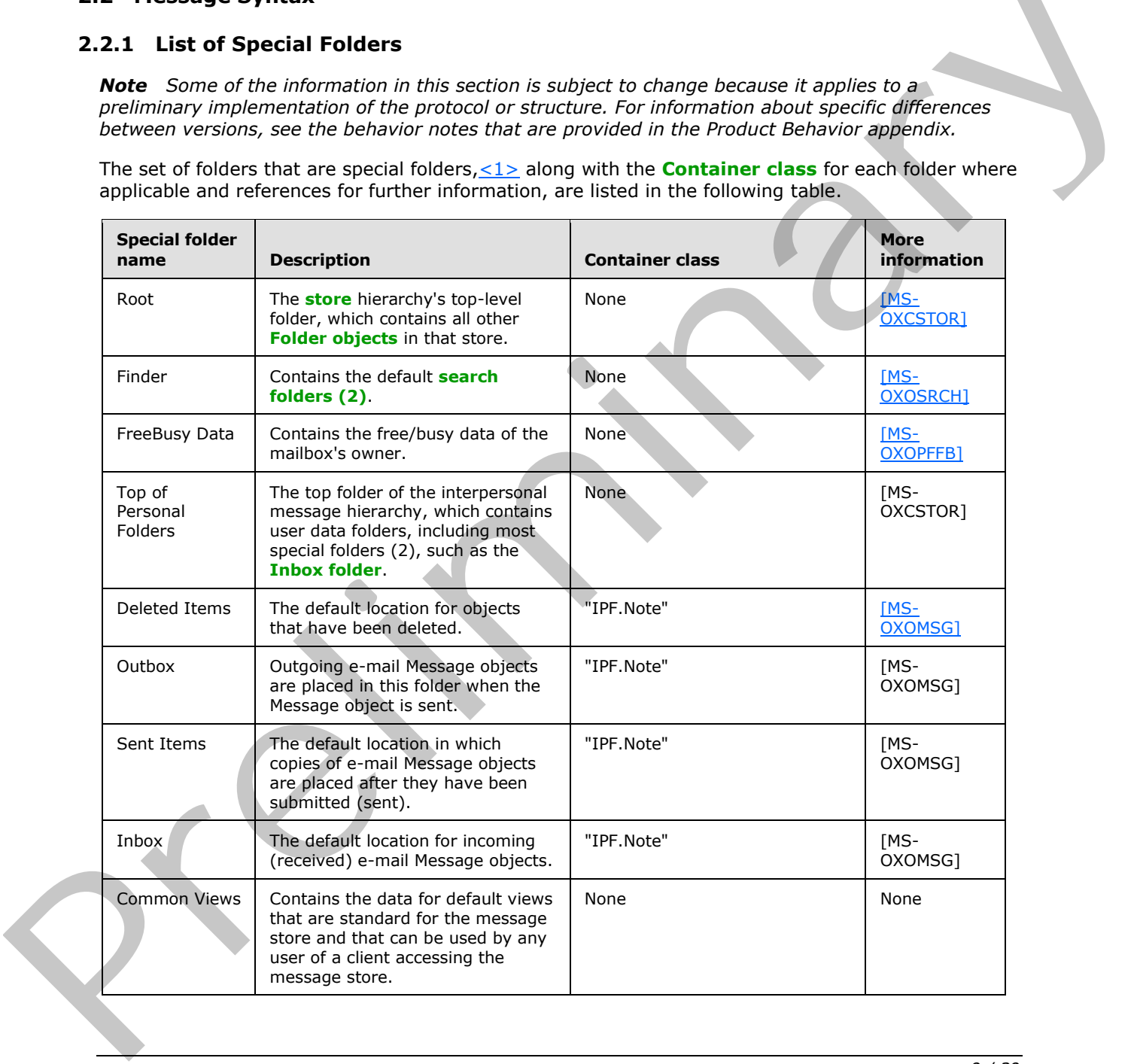

*[MS-OXOSFLD] — v20120122 Special Folders Protocol Specification* 

 *Copyright © 2012 Microsoft Corporation.* 

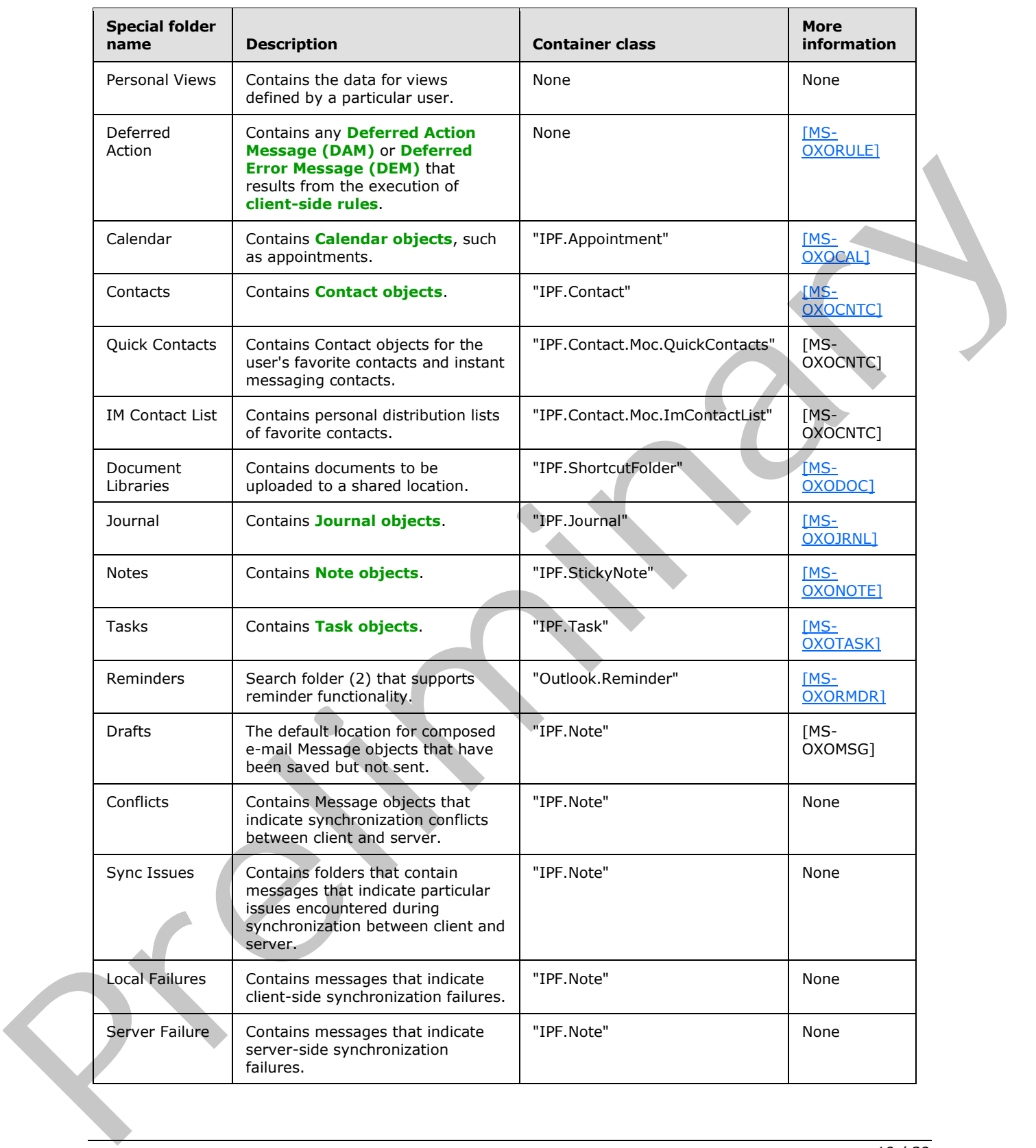

*[MS-OXOSFLD] — v20120122 Special Folders Protocol Specification* 

 *Copyright © 2012 Microsoft Corporation.* 

 *Release: Sunday, January 22, 2012* 

*10 / 39*

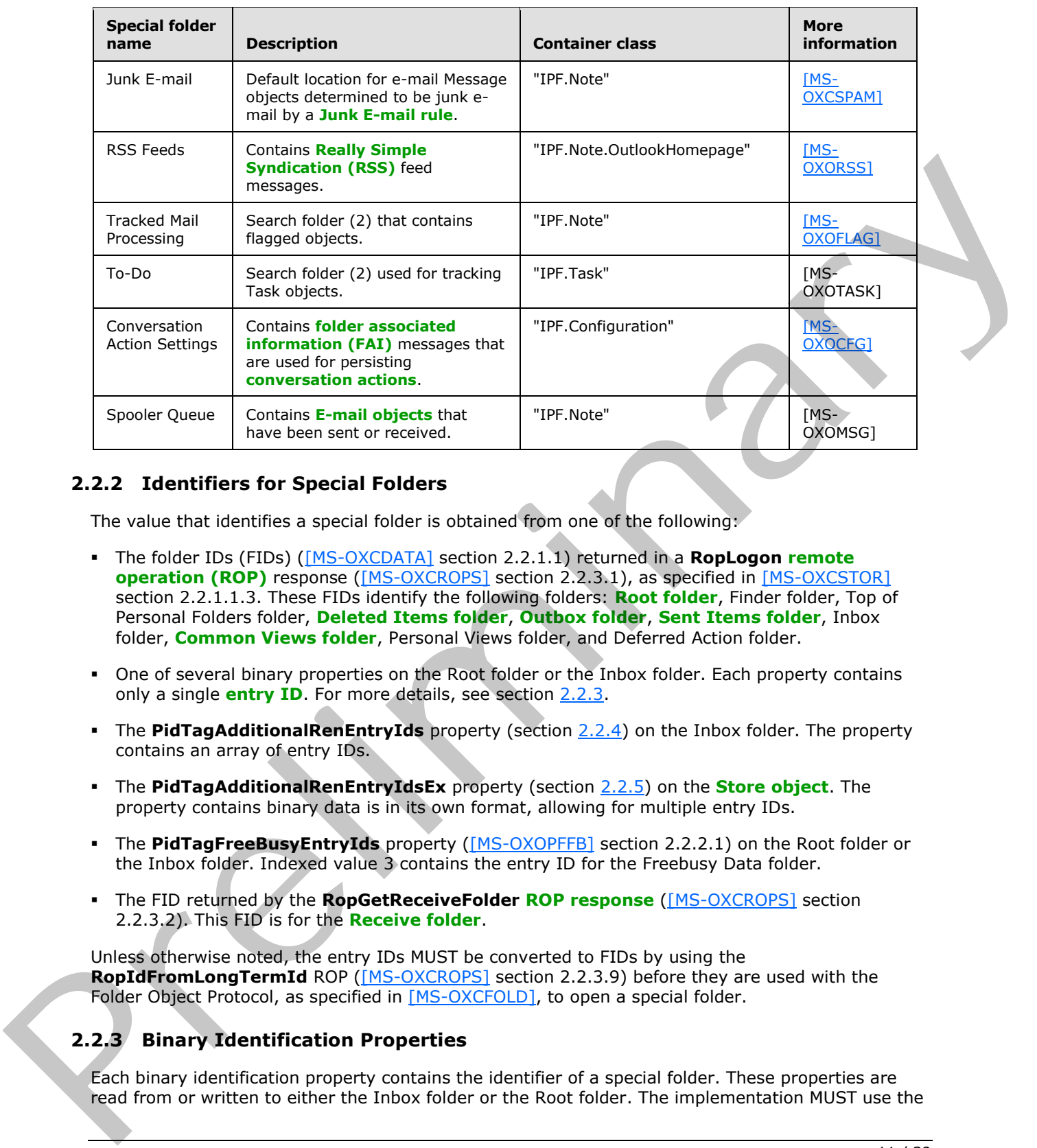

# <span id="page-10-0"></span>**2.2.2 Identifiers for Special Folders**

<span id="page-10-3"></span>The value that identifies a special folder is obtained from one of the following:

- The folder IDs (FIDs) ([MS-OXCDATA] section 2.2.1.1) returned in a **RopLogon remote operation (ROP)** response ([MS-OXCROPS] section 2.2.3.1), as specified in [MS-OXCSTOR] section 2.2.1.1.3. These FIDs identify the following folders: **Root folder**, Finder folder, Top of Personal Folders folder, **Deleted Items folder**, **Outbox folder**, **Sent Items folder**, Inbox folder, **Common Views folder**, Personal Views folder, and Deferred Action folder.
- One of several binary properties on the Root folder or the Inbox folder. Each property contains only a single **entry ID**. For more details, see section 2.2.3.
- The **PidTagAdditionalRenEntryIds** property (section 2.2.4) on the Inbox folder. The property contains an array of entry IDs.
- The **PidTagAdditionalRenEntryIdsEx** property (section 2.2.5) on the **Store object**. The property contains binary data is in its own format, allowing for multiple entry IDs.
- The **PidTagFreeBusyEntryIds** property ([MS-OXOPFFB] section 2.2.2.1) on the Root folder or the Inbox folder. Indexed value 3 contains the entry ID for the Freebusy Data folder.
- The FID returned by the **RopGetReceiveFolder ROP response** ([MS-OXCROPS] section 2.2.3.2). This FID is for the **Receive folder**.

Unless otherwise noted, the entry IDs MUST be converted to FIDs by using the **RopIdFromLongTermId** ROP ([MS-OXCROPS] section 2.2.3.9) before they are used with the Folder Object Protocol, as specified in [MS-OXCFOLD], to open a special folder.

# <span id="page-10-1"></span>**2.2.3 Binary Identification Properties**

<span id="page-10-2"></span>Each binary identification property contains the identifier of a special folder. These properties are read from or written to either the Inbox folder or the Root folder. The implementation MUST use the

*[MS-OXOSFLD] — v20120122 Special Folders Protocol Specification* 

 *Copyright © 2012 Microsoft Corporation.* 

 *Release: Sunday, January 22, 2012* 

*11 / 39*

Inbox folder when the mailbox is that of the owner, and it MUST use the Root folder when the mailbox is that of a **[delegate](%5bMS-OXGLOS%5d.pdf)**. For details about delegates, see [\[MS-OXODLGT\].](%5bMS-OXODLGT%5d.pdf)

These properties along with their descriptions, are listed in the following table. Each property is a **PtypBinary** [\(\[MS-OXCDATA\]](%5bMS-OXCDATA%5d.pdf) section 2.11.1).

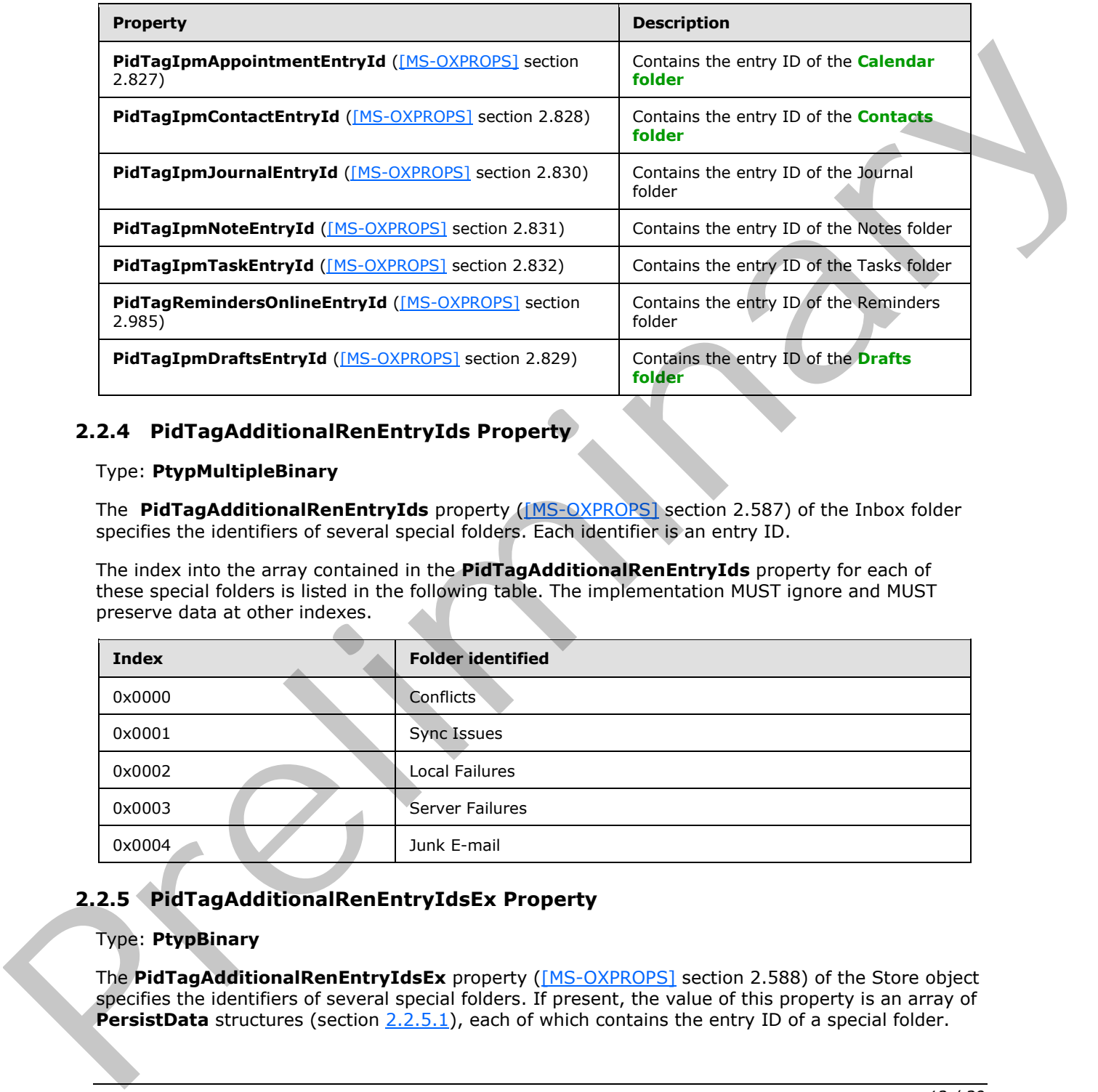

# <span id="page-11-0"></span>**2.2.4 PidTagAdditionalRenEntryIds Property**

### <span id="page-11-2"></span>Type: **PtypMultipleBinary**

The **PidTagAdditionalRenEntryIds** property ([MS-OXPROPS] section 2.587) of the Inbox folder specifies the identifiers of several special folders. Each identifier is an entry ID.

The index into the array contained in the **PidTagAdditionalRenEntryIds** property for each of these special folders is listed in the following table. The implementation MUST ignore and MUST preserve data at other indexes.

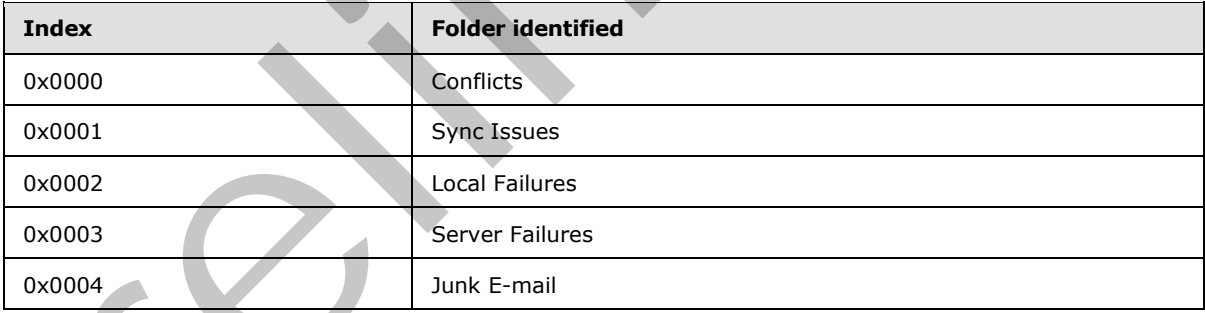

# <span id="page-11-1"></span>**2.2.5 PidTagAdditionalRenEntryIdsEx Property**

### <span id="page-11-3"></span>Type: **PtypBinary**

The **PidTagAdditionalRenEntryIdsEx** property ([MS-OXPROPS] section 2.588) of the Store object specifies the identifiers of several special folders. If present, the value of this property is an array of **PersistData** structures (section 2.2.5.1), each of which contains the entry ID of a special folder.

*[MS-OXOSFLD] — v20120122 Special Folders Protocol Specification* 

 *Copyright © 2012 Microsoft Corporation.* 

# <span id="page-12-0"></span>**2.2.5.1 PersistData Structure**

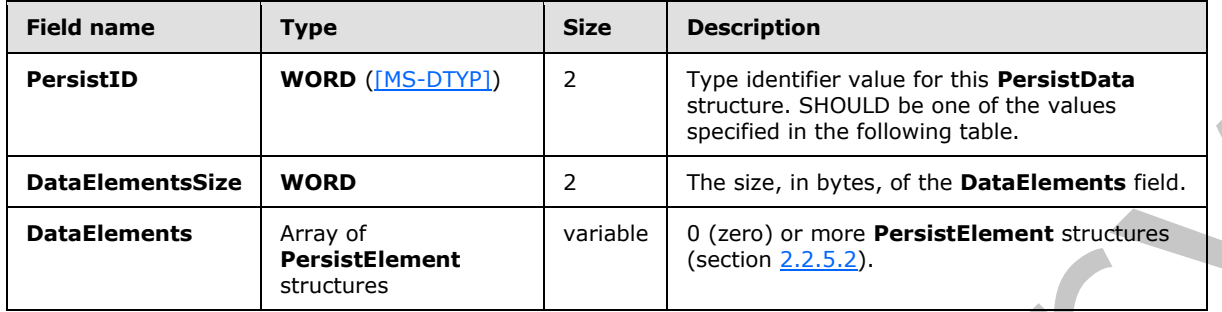

<span id="page-12-2"></span>The fields of the **PersistData** structure are specified in the following table.

<span id="page-12-4"></span>The value of the **PersistID** field SHOULD be one of those listed in the following table. If a **PersistData** structure is encountered where the value of the **PersistID** field is not known to the implementation, the implementation MUST ignore that **PersistData** structure and continue processing until either a value of 0x0000 (PERSIST\_SENTINEL) in the **PersistID** field is encountered or the end of the data stream is encountered. $\leq 2$ 

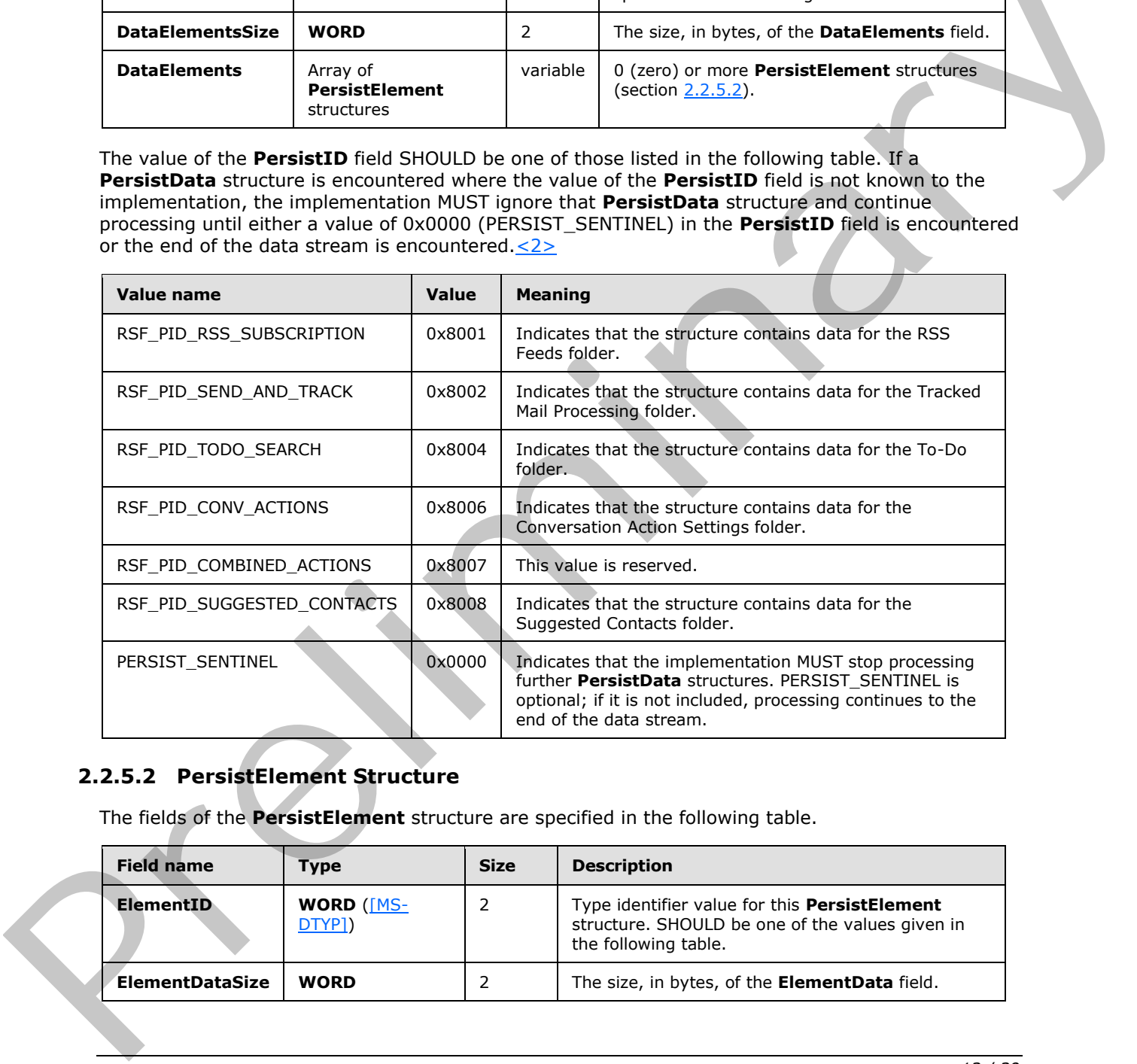

# <span id="page-12-1"></span>**2.2.5.2 PersistElement Structure**

<span id="page-12-3"></span>The fields of the **PersistElement** structure are specified in the following table.

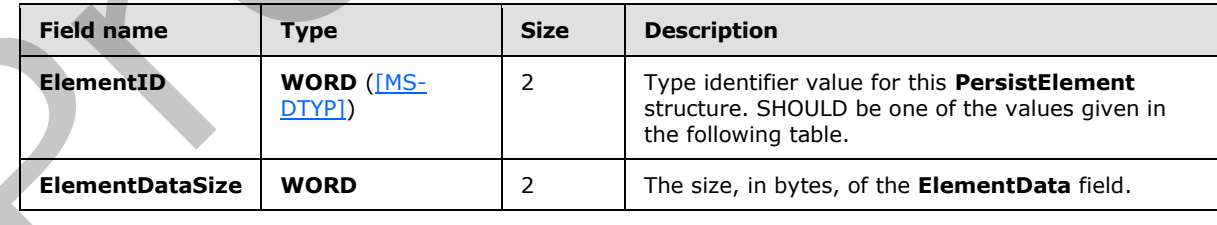

*[MS-OXOSFLD] — v20120122 Special Folders Protocol Specification* 

 *Copyright © 2012 Microsoft Corporation.* 

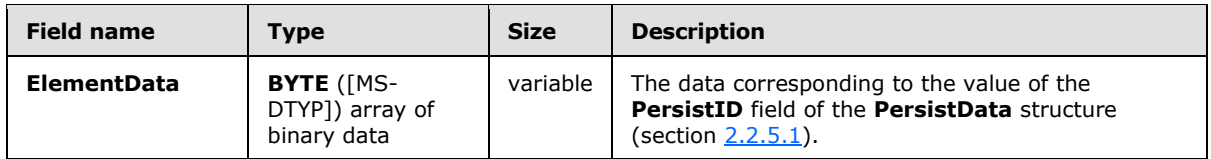

The value of the **ElementID** field SHOULD be one of those listed in the following table. If a **PersistElement** structure is encountered where the value of the **ElementID** field is not known to the implementation, the implementation MUST ignore that **PersistElement** structure and continue processing further **PersistElement** structures until either a value of 0x0000 (ELEMENT\_SENTINEL) in the **ElementID** field is encountered or the end of the data stream is encountered. The implementation MUST then continue processing additional **PersistData** structures until either a value of 0x0000 (PERSIST\_SENTINEL) in the **PersistID** field is encountered or the end of the data stream is encountered.

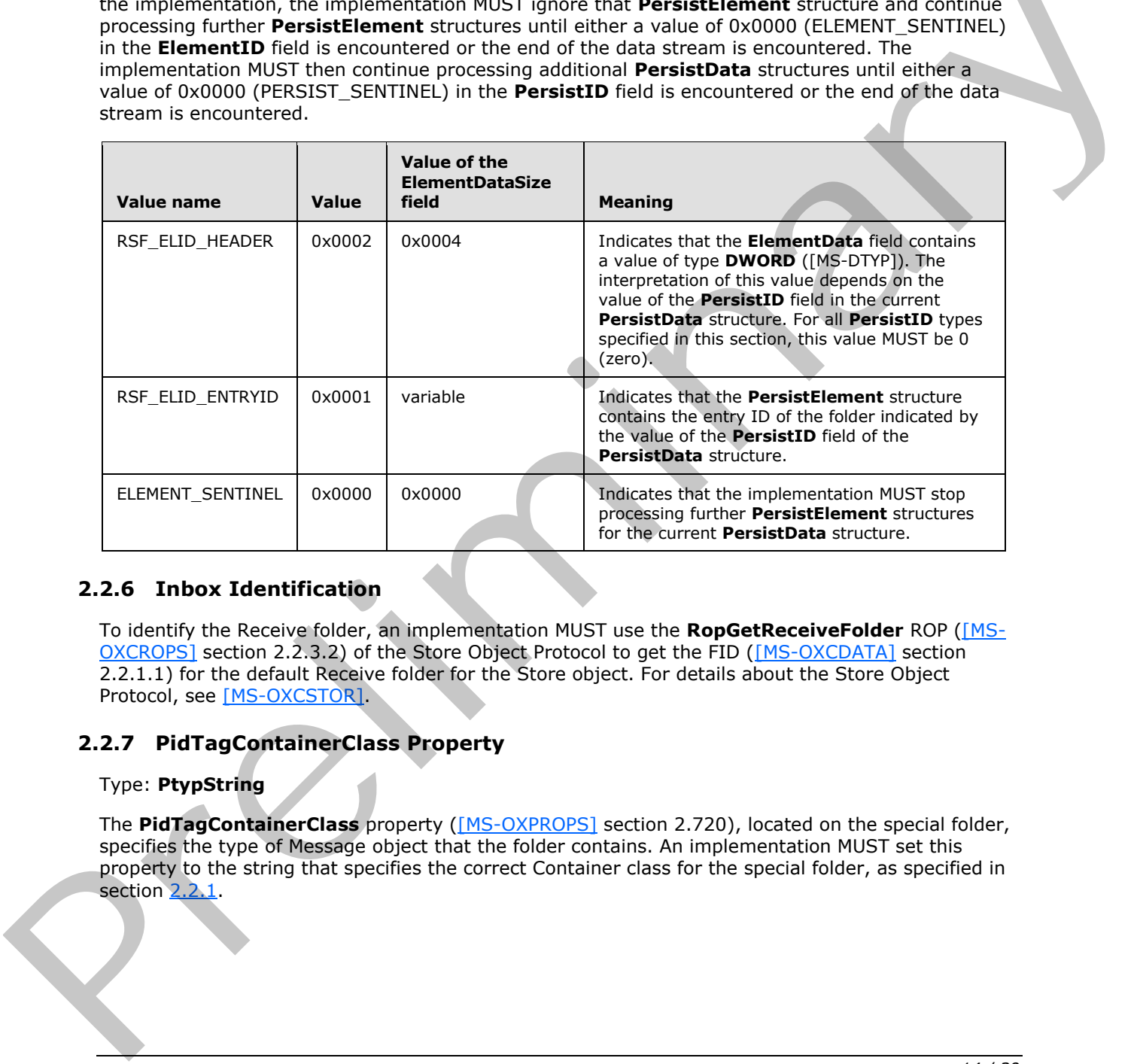

### <span id="page-13-0"></span>**2.2.6 Inbox Identification**

<span id="page-13-3"></span>To identify the Receive folder, an implementation MUST use the **RopGetReceiveFolder** ROP ([MS-OXCROPS] section 2.2.3.2) of the Store Object Protocol to get the FID ([MS-OXCDATA] section 2.2.1.1) for the default Receive folder for the Store object. For details about the Store Object Protocol, see [MS-OXCSTOR].

# <span id="page-13-1"></span>**2.2.7 PidTagContainerClass Property**

### <span id="page-13-2"></span>Type: **PtypString**

The **PidTagContainerClass** property ([MS-OXPROPS] section 2.720), located on the special folder, specifies the type of Message object that the folder contains. An implementation MUST set this property to the string that specifies the correct Container class for the special folder, as specified in section 2.2.1.

*[MS-OXOSFLD] — v20120122 Special Folders Protocol Specification* 

 *Copyright © 2012 Microsoft Corporation.* 

# <span id="page-14-0"></span>**3 Protocol Details**

# <span id="page-14-1"></span>**3.1 Client Details**

<span id="page-14-7"></span><span id="page-14-5"></span>Special folders can be opened or created by clients. This section defines constraints to which clients adhere when interacting with special folders. In all other respects, clients operate as specified in [\[MS-OXCFOLD\].](%5bMS-OXCFOLD%5d.pdf)

# <span id="page-14-2"></span>**3.1.1 Abstract Data Model**

This section describes a conceptual model of possible data organization that an implementation maintains to participate in this protocol. The described organization is provided to facilitate the explanation of how the protocol behaves. This document does not mandate that implementations adhere to this model as long as their external behavior is consistent with that described in this document. 3.1.1. A between beata the state of the preliminary of the second state or control in the second state of the second and the preliminary explanation of the second and the preliminary the second and the preliminary and the

# <span id="page-14-3"></span>**3.1.1.1 Folder Hierarchy**

<span id="page-14-4"></span>*Note Some of the information in this section is subject to change because it applies to a preliminary implementation of the protocol or structure. For information about specific differences between versions, see the behavior notes that are provided in the Product Behavior appendix.*

<span id="page-14-6"></span>The following outline depicts a hierarchy for special folders that are within the Root folder,  $\langle 3 \rangle$ which is the top-level folder, in a store:

- 1. Deferred Action
- 2. Finder
- 3. Reminders
- 4. Tracked Mail Processing
- 5. To-Do
- 6. Common Views
- 7. Personal Views
- 8. Top of Personal Folders
	- 1. Deleted Items
	- 2. Outbox
	- 3. Sent Items
	- 4. Inbox
	- 5. Calendar
	- 6. Contacts
	- 7. Quick Contacts
	- 8. IM Contact List

*[MS-OXOSFLD] — v20120122 Special Folders Protocol Specification* 

 *Copyright © 2012 Microsoft Corporation.* 

- 9. Journal
- 10. Notes
- 11. Tasks
- 12. Drafts
- 13. Sync Issues
	- 1. Conflicts
	- 2. Local Failures
	- 3. Server Failures
- 14. Junk E-mail
- 15. RSS Feeds
- <span id="page-15-1"></span>16. Conversation Action Settings
- 9. Spooler Queue
- 10.FreeBusy Data
- 11.Document Libraries

### <span id="page-15-0"></span>**3.1.1.2 Search Criteria for Search Special Folders**

The Reminders folder, the To-Do folder, and the Tracked Mail Processing folder are search folders (2), as specified in [MS-OXCFOLD], and the functionality supported by these folders depends on specific **search criteria**. The search criteria are set on each search folder (2) when the folder is created. Complete details about setting the search criteria are specified in section 3.1.4.1, and an abstracted outline is as follows. 1. Conflicts<br>
2. Lina Failures<br>
2. Lina Failures<br>
16. Server Failures<br>
16. Server Failures<br>
16. Serverstion Action Settings<br>
16. Serverstion Action Settings<br>
2. Spookr Queux<br>
16. Conversation Action Settings<br>
16. Conversa

For the Reminders folder, include all Message objects in any folder contained within the Top of Personal Folders folder, with the following **restrictions (2)**:

- The following special folders are excluded from the search:
	- Deleted Items folder
	- **Junk E-mail folder**
	- Drafts folder
	- Outbox folder
	- Conflicts folder
	- Local Failures folder
	- Server Failures folder
	- Sync Issues folder
- The value of the **PidTagMessageClass** property ([MS-OXCMSG] section 2.2.1.3) does not contain a string with the prefix "IPM.Schedule."

*[MS-OXOSFLD] — v20120122 Special Folders Protocol Specification* 

 *Copyright © 2012 Microsoft Corporation.* 

- The value of the **PidTagMessageFlags** property [\(\[MS-OXCMSG\]](%5bMS-OXCMSG%5d.pdf) section 2.2.1.6) does not have the mfSubmitted flag set (that is, submitted Message objects are excluded).
- The value of the **PidLidReminderSet** property [\(\[MS-OXORMDR\]](%5bMS-OXORMDR%5d.pdf) section 2.2.1.1) is set to the Boolean value 1, or the value of the **PidLidRecurring** property [\(\[MS-OXOCAL\]](%5bMS-OXOCAL%5d.pdf) section 2.2.1.12) is set to the value 1.

For the To-Do folder, include all Message objects in any folder contained within the Top of Personal Folders folder, with the following restrictions (2):

The following special folders are excluded from the search:

Deleted Items folder

Junk E-mail folder

Drafts folder

Outbox folder

Conflicts folder

Local Failures folder

Server Failures folder

Sync Issues folder

- The **message class** does not start with "IPM.Appointment" or "IPM.Activity" or "IPM.StickyNote".
- Any one of the following is true:
	- The Message object is a Task object, as specified in  $[MS-OXOTASK]$ , and the Task object is owned and not accepted and the Task object was sent to the currently logged-on user.
	- The value of the Message object's **PidTagFollowupIcon** property ([MS-OXOFLAG] section 2.2.1.2) is greater than 0.
	- The value of the Message object's **PidTagToDoItemFlags** property ([MS-OXOFLAG] section 2.2.1.6) includes the IsToDoItem flag.
	- The Message object is an object with the complete flag set to TRUE or a completed task.

For the Tracked Mail Processing folder, include all Message objects in any folder contained within the Top of Personal Folders folder, with the following restrictions (2): Final elastical special fidencies are excluded from the search:<br>
Pole Erain folder<br>
Punk E-mail folder<br>
Punk E-mail folder<br>
Punk E-mail folder<br>
Punk E-mail folder<br>
Punk E-mail folder<br>
Punk E-mail folder<br>
Punk E-mail folde

The following special folders are excluded from the search:

Deleted Items folder

Junk E-mail folder

Drafts folder

Outbox folder

Conflicts folder

Local Failures folder

*[MS-OXOSFLD] — v20120122 Special Folders Protocol Specification* 

 *Copyright © 2012 Microsoft Corporation.* 

 *Release: Sunday, January 22, 2012* 

*17 / 39*

Server Failures folder

Sync Issues folder

- The PidTagSwappedToDoStore property [\(\[MS-OXOFLAG\]](%5bMS-OXOFLAG%5d.pdf) section 2.2.1.8) exists on the object.
- The value of the **PidTagMessageFlags** property does not include the mfUnsent or the mfSubmitted flags.

### <span id="page-17-0"></span>**3.1.2 Timers**

<span id="page-17-7"></span><span id="page-17-6"></span>None.

### <span id="page-17-1"></span>**3.1.3 Initialization**

<span id="page-17-5"></span>None.

### <span id="page-17-2"></span>**3.1.4 Higher-Layer Triggered Events**

Before a client tries to read or write Message objects within a special folder, the client MUST obtain a handle to the special folder by using the following steps:

- 1. The client MUST try to open the special folder by using the ID of the special folder and the Folder Object Protocol, as specified in [MS-OXCFOLD]. The ID of the special folder is obtained as specified in section 2.2.2.
- 2. If the ID cannot be retrieved, or the folder cannot be opened, or the special folder does not exist within the store, the client MUST create the special folder as specified in section 3.1.4.1.

### <span id="page-17-3"></span>**3.1.4.1 Folder Creation**

<span id="page-17-4"></span>The folder hierarchy specified in section  $3.1.1.1$  also specifies the dependency chain for special folder creation. Before a special folder can be created, the Store object and the Root folder MUST exist and the parent folder in this hierarchy MUST exist. A handle to the Store object that contains the folder MUST be obtained by opening the Store object, as specified in [MS-OXCSTOR].

To create a special folder, a client MUST do the following:

- 1. Open the parent folder of the desired special folder, as specified in the folder hierarchy in section 3.1.1.1, by using the Folder Object protocol.
- 2. Create the folder in the opened parent folder, by using the Folder Object Protocol with the special folder name for the client's **locale**, reusing the existing folder if one already exists by that name. The FID that is returned MUST be converted to an entry ID by using a **RopLongTermIdFromId ROP request** ([MS-OXCROPS] section 2.2.3.8). The resulting entry ID of the new folder is used in the remaining steps. **3.1.2 T[i](%5bMS-OXGLOS%5d.pdf)[m](#page-14-4)ers**<br>
None.<br>
1.3 **Initialization**<br>
1.3 **Institution**<br>
1.3 **Institution**<br>
1.3 **Institution**<br>
1.5 **Institution**<br>
1.5 **Institution**<br>
1.5 **Institution**<br>
1.1 **Instead of the species fi[el](%5bMS-OXCROPS%5d.pdf)d to the preliminary strategy** 
	- 3. Store the entry ID at the correct location, specified in section 2.2.2, for the particular special folder.
	- 4. If applicable, set the **PidTagContainerClass** property (section 2.2.7) to the appropriate value.
	- 5. Perform any folder-specific initialization, as specified in sections 3.1.4.1.1 through 3.1.4.1.4.

*[MS-OXOSFLD] — v20120122 Special Folders Protocol Specification* 

 *Copyright © 2012 Microsoft Corporation.* 

# <span id="page-18-0"></span>**3.1.4.1.1 Creating the Reminders Folder**

<span id="page-18-2"></span><span id="page-18-1"></span>To complete creation of the Reminders folder, a client SHOULD <  $4$  set the search criteria for the Reminders folder. The search criteria are composed of restriction (2) structures, as specified in [\[MS-](%5bMS-OXCDATA%5d.pdf)[OXCDATA\]](%5bMS-OXCDATA%5d.pdf) section 2.12. The search criteria are set by using the Folder Object Protocol, as specified in [\[MS-OXCFOLD\],](%5bMS-OXCFOLD%5d.pdf) such that the Top of Personal Folders folder is the only container included in the search and the search applies a **RES\_AND** restriction (2) with the following two subclauses.

First, a RES AND restriction (2) with any of the following subclauses. Each of these subclauses is included in the **RES\_AND** restriction (2) only if the special folder exists within the store. For example, if only the Drafts folder exists, then only the **RES\_PROPERTY** subclause for the Drafts folder is included in the RES AND restriction (2).

- A **RES\_PROPERTY** restriction (2) with a relational operator (specified by the **RelOp** field) value of RELOP\_NE, comparing the value of the **PidTagParentEntryId** property ([MS-OXPFOAB] section 2.2.1.8) with the FID ([MS-OXCDATA] section 2.2.1.1)/message ID (MID) ([MS-OXCDATA] section 2.2.1.2) pair of the Deleted Items folder. include in the RES AND restriction (2) only it the special digretoic state in the signal of the STAD restriction (2). The special state of the STAD restriction (2) and a control of the STAD restriction (1) with a stationa
	- **A RES\_PROPERTY** restriction (2) with a relational operator value of RELOP\_NE, comparing the value of the **PidTagParentEntryId** property with the FID/MID pair of the Junk E-mail folder.
	- A **RES\_PROPERTY** restriction (2) with a relational operator value of RELOP\_NE, comparing the value of the **PidTagParentEntryId** property with the FID/MID pair of the Drafts folder.
	- **A RES PROPERTY** restriction (2) with a relational operator value of RELOP NE, comparing the value of the **PidTagParentEntryId** property with the FID/MID pair of the Outbox folder.
	- A **RES\_PROPERTY** restriction (2) with a relational operator value of RELOP\_NE, comparing the value of the **PidTagParentEntryId** property with the FID/MID pair of the Conflicts folder.
	- A **RES\_PROPERTY** restriction (2) with a relational operator value of RELOP\_NE, comparing the value of the **PidTagParentEntryId** property with the FID/MID pair of the Local Failures folder.
	- A **RES PROPERTY** restriction (2) with a relational operator value of RELOP NE, comparing the value of the PidTagParentEntryId property with the FID/MID pair of the Server Failures folder.
	- A **RES\_PROPERTY** restriction (2) with a relational operator value of RELOP NE, comparing the value of the **PidTagParentEntryId** property with the FID/MID pair of the Sync Issues folder.

Second, a **RES\_AND** restriction (2) with the following three subclauses:

- 1. A **RES\_NOT** restriction (2) that contains a **RES\_AND** restriction (2) with the following two subclauses:
	- A **RES\_EXIST** restriction (2) that specifies the **PidTagMessageClass** property ([MS-OXCMSG] section 2.2.1.3).
	- A **RES\_CONTENT** restriction (2) with the **FuzzyLevelLow** field set to FL\_PREFIX, comparing the value of **PidTagMessageClass** property to the string value "IPM.Schedule".
- 2. A **RES\_BITMASK** restriction (2) with the **BitMapRelOp** field set to BMR\_EQZ to compare the value of the **PidTagMessageFlags** property ([MS-OXCMSG] section 2.2.1.6) to the **ULONG** ([MS-DTYP]) value mfSubmitted.
- 3. A **RES\_OR** restriction (2) with the following two subclauses:

*[MS-OXOSFLD] — v20120122 Special Folders Protocol Specification* 

 *Copyright © 2012 Microsoft Corporation.* 

- 1. A **RES\_PROPERTY** restriction (2) with a relational operator value of RELOP\_EQ, comparing the value of the **PidLidReminderSet** property [\(\[MS-OXORMDR\]](%5bMS-OXORMDR%5d.pdf) section 2.2.1.1) to a Boolean value of 1.
- 2. A **RES\_AND** restriction (2) with the following two subclauses:
	- A **RES\_EXIST** restriction (2) that specifies the **PidLidRecurring** property [\(\[MS-OXOCAL\]](%5bMS-OXOCAL%5d.pdf) section 2.2.1.12).
	- A **RES\_PROPERTY** restriction (2) with a relational operator value of RELOP\_EQ, comparing the value of the **PidLidRecurring** property to the Boolean value of 1.

<span id="page-19-2"></span><span id="page-19-1"></span>The search SHOULD provide the client with the information when requested, include child folders, and run without content indexing.

# <span id="page-19-0"></span>**3.1.4.1.2 Creating the To-Do Folder**

To complete creation of the To-Do folder, a client SHOULD<5> set the search criteria for the To-Do folder. The search criteria are composed of restriction (2) structures, as specified in [MS-OXCDATA] section 2.12. The search criteria are set by using the Folder Object Protocol, as specified in [MS-OXCFOLD], such that the Top of Personal Folders folder is the only container included in the search and the search applies a **RES AND** restriction with the following two subclauses. • A RES, PROPERTY restr[i](%5bMS-OXCMSG%5d.pdf)ction (2) with a relational operator value of RELOP EQ. comparing<br>the value of the Pidtlich Reutrinian present/s the filed to the filed follows.<br>
The search should brow define distribution in the i

First, a **RES** AND restriction with the following three subclauses:

- 1. A **RES\_NOT** restriction (2) with a **RES\_CONTENT** subclause that compares the **PidTagMessageClass** property ([MS-OXCMSG] section 2.2.1.3) to the string value "IPM.appointment". The **RES\_CONTENT** subclause has the **FuzzyLevelLow** field set to FL\_PREFIX and the **FuzzyLevelHigh** field set to FL\_IGNORECASE.
- 2. A **RES\_NOT** restriction (2) with a **RES\_CONTENT** subclause that compares the **PidTagMessageClass** property to the string value "IPM.Activity". The **RES\_CONTENT** subclause has the **FuzzyLevelLow** field set to FL\_PREFIX and the **FuzzyLevelHigh** field set to FL\_IGNORECASE.
- 3. A **RES\_NOT** restriction (2) with a **RES\_CONTENT** subclause that compares the **PidTagMessageClass** property to the string value "IPM.StickyNote". The **RES\_CONTENT** subclause has the **FuzzyLevelLow** field set to FL\_PREFIX and the **FuzzyLevelHigh** field set to FL\_IGNORECASE.

Second, a **RES\_AND** restriction (2) with the following two subclauses:

- 1. A **RES\_AND** restriction (2) with any of the following subclauses. Each of these subclauses is included in the **RES\_AND** restriction (2) only if the special folder exists within the store. For example, if only the Drafts folder exists, then only the **RES\_PROPERTY** subclause for the Drafts folder is included in the **RES\_AND** restriction:
	- A **RES\_PROPERTY** restriction (2) with a relational operator value of RELOP\_NE, comparing the value of the **PidTagParentEntryId** property ([MS-OXPFOAB] section 2.2.1.8) with the FID ([MS-OXCDATA] section 2.2.1.1)/MID ([MS-OXCDATA] section 2.2.1.2) pair of the Deleted Items folder.
	- A **RES\_PROPERTY** restriction (2) with a relational operator value of RELOP\_NE, comparing the value of the **PidTagParentEntryId** property with the FID/MID pair of the Junk E-mail folder.
	- **A RES\_PROPERTY** restriction (2) with a relational operator value of RELOP NE, comparing the value of the **PidTagParentEntryId** property with the FID/MID pair of the Drafts folder.

*[MS-OXOSFLD] — v20120122 Special Folders Protocol Specification* 

 *Copyright © 2012 Microsoft Corporation.* 

- **A RES\_PROPERTY** restriction (2) with a relational operator value of RELOP NE, comparing the value of the **PidTagParentEntryId** property with the FID/MID pair of the Outbox folder.
- **A RES PROPERTY** restriction with a relational operator value of RELOP\_NE, comparing the value of the **PidTagParentEntryId** property with the FID/MID pair of the Conflicts folder.
- **A RES PROPERTY** restriction (2) with a relational operator value of RELOP NE, comparing the value of the **PidTagParentEntryId** property with the FID/MID pair of the Local Failures folder.
- **A RES\_PROPERTY** restriction (2) with a relational operator value of RELOP NE, comparing the value of the **PidTagParentEntryId** property with the FID/MID pair of the Server Failures folder. **1.4 RES PROPERTY residual of 2** And a relational operator value of REOP. NE, comparing the<br>
Youte of the [Pre](%5bMS-OXOFLAG%5d.pdf)l[im](%5bMS-DTYP%5d.pdf)inary and precision of the HD/MID pair of the Server Failures<br>
A RES PROPERTY restriction (2) with the follow
	- **A RES\_PROPERTY** restriction (2) with a relational operator value of RELOP NE, comparing the value of the **PidTagParentEntryId** property with the FID/MID pair of the Sync Issues folder.
	- 2. A **RES\_OR** restriction (2) with the following four subclauses:
		- 1. A **RES\_AND** restriction (2) with the following two subclauses:
			- 1. A **RES\_OR** restriction (2) with the following two subclauses:
				- A **RES\_CONTENT** restriction (2) with the **FuzzyLevelLow** field set to FL\_FULLSTRING and the **FuzzyLevelHigh** field set to FL\_IGNORECASE comparing the value of the **PidTagMessageClass** property to the string value "IPM.Task".
				- A **RES\_CONTENT** restriction (2) with the **FuzzyLevelLow** field set to FL\_PREFIX and the **FuzzyLevelHigh** field set to FL\_IGNORECASE comparing the value of the **PidTagMessageClass** property to the string value "IPM.Task".
			- 2. A **RES\_NOT** restriction (2) with a **RES\_AND** subclause. The **RES\_AND** subclause has the following two subclauses:
				- A **RES\_PROPERTY** restriction (2) with a relational operator value of RELOP\_EQ, comparing the value of the **PidLidTaskState** ([MS-OXPROPS] section 2.335) property to the **LONG** ([MS-DTYP]) value 2.
				- **A RES PROPERTY** restriction (2) with a relational operator value of RELOP\_NE, comparing the value of the **PidLidTaskAccepted** property ([MS-OXOTASK] section 2.2.2.2.7) to the binary value 1.
		- 2. A RES AND restriction (2) with the following two subclauses:
			- A **RES\_EXIST** restriction (2) that specifies the **PidTagFollowupIcon** property ([MS-OXOFLAG] section 2.2.1.2).
			- A **RES\_PROPERTY** restriction (2) with a relational operator value of RELOP\_GT, comparing the value of the **PidTagFollowupIcon** property to the **LONG** value 0 (zero).
		- 3. A **RES\_AND** restriction (2) with the following two subclauses:
			- A **RES\_EXIST** restriction (2) that specifies the **PidTagToDoItemFlags** property ([MS-OXOFLAG] section 2.2.1.6).
			- A **RES\_BITMASK** restriction (2) with the **BitMapRelOp** field set to BMR\_NEZ to compare the value of the **PidTagToDoItemFlags** property to the **ULONG** ([MS-DTYP]) value 0x00000001.

*[MS-OXOSFLD] — v20120122 Special Folders Protocol Specification* 

 *Copyright © 2012 Microsoft Corporation.* 

- 4. A **RES\_OR** restriction (2) with the following two subclauses:
	- 1. A **RES\_AND** restriction (2) with the following three subclauses:
		- 1. A **RES\_OR** restriction (2) with the following two subclauses:
			- A **RES\_NOT** restriction (2) with a **RES\_EXIST** subclause that specifies the **PidTagFollowupIcon** property.
			- **A RES PROPERTY** restriction (2) with a relational operator value of RELOP EO, comparing the value of the **PidTagFollowupIcon** property to the **LONG** value 0 (zero).
		- 2. A **RES\_EXIST** restriction (2) that specifies the **PidTagFlagStatus** property ([MS-OXOFLAG] section 2.2.1.1).
		- 3. A **RES\_PROPERTY** restriction (2), with a relational operator value of RELOP\_EQ, comparing the value of the **PidTagFlagStatus** property to the **LONG** value 1.
	- 2. A RES AND restriction (2) with the following two subclauses:
		- A **RES\_EXIST** restriction (2) that specifies the **PidLidTaskStatus** property ([MS-OXOTASK] section 2.2.2.2.2).
		- A **RES\_PROPERTY** restriction (2) with a relational operator value of RELOP\_EQ, comparing the value of the **PidLidTaskStatus** property to the **ULONG** value 2.

<span id="page-21-2"></span><span id="page-21-1"></span>The search SHOULD provide the client with the information when requested, include child folders, and run without content indexing.

### <span id="page-21-0"></span>**3.1.4.1.3 Creating the Tracked Mail Processing Folder**

To complete creation of the Tracked Mail Processing folder, a client SHOULD $\leq 6$  set the search criteria for the Tracked Mail Processing folder. The search criteria are composed of restriction (2) structures, as specified in [MS-OXCDATA] section 2.12. The search criteria are set by using the Folder Object Protocol, as specified in [MS-OXCFOLD], such that the Top of Personal Folders folder is the only container included in the search and the search applies a **RES\_AND** restriction (2) with the following two subclauses. • A RES\_PROPERTY r[e](%5bMS-OXCDATA%5d.pdf)striction (2) with [a](%5bMS-OXOTASK%5d.pdf) relational prendict value of REO P. TO 2012<br>
2. A RES\_PROPERTY restriction (2) that specifies the PidTagPlate subset of REO P. CONG.<br>
2. A RES\_PROPERTY restriction (2) that specifie

First, a RES\_AND restriction (2) with any of the following subclauses. Each of these subclauses is included in the **RES\_AND** restriction (2) only if the special folder exists within the store. For example, if only the Drafts folder exists, then only the RES\_PROPERTY subclause for the Drafts folder is included in the RES AND restriction (2).

- A **RES\_PROPERTY** restriction (2) with a relational operator value of RELOP\_NE, comparing the value of the **PidTagParentEntryId** property ([MS-OXPROPS] section 2.929) with the FID ([MS-OXCDATA] section 2.2.1.1)/MID ([MS-OXCDATA] section 2.2.1.2) pair of the Deleted Items folder.
- A **RES** PROPERTY restriction (2) with a relational operator value of RELOP NE, comparing the value of the **PidTagParentEntryId** property with the FID/MID pair of the Junk E-mail folder.
- A **RES** PROPERTY restriction (2) with a relational operator value of RELOP NE, comparing the value of the **PidTagParentEntryId** property with the FID/MID pair of the Drafts folder.
- A **RES\_PROPERTY** restriction (2) with a relational operator value of RELOP\_NE, comparing the value of the **PidTagParentEntryId** property with the FID/MID pair of the Outbox folder.

*[MS-OXOSFLD] — v20120122 Special Folders Protocol Specification* 

 *Copyright © 2012 Microsoft Corporation.* 

- A **RES\_PROPERTY** restriction (2) with a relational operator value of RELOP NE, comparing the value of the **PidTagParentEntryId** property with the FID/MID pair of the Conflicts folder.
- A **RES\_PROPERTY** restriction (2) with a relational operator value of RELOP NE, comparing the value of the **PidTagParentEntryId** property with the FID/MID pair of the Local Failures folder.
- **A RES PROPERTY** restriction (2) with a relational operator value of RELOP NE, comparing the value of the **PidTagParentEntryId** property with the FID/MID pair of the Server Failures folder.
- A **RES\_PROPERTY** restriction (2) with a relational operator value of RELOP\_NE, comparing the value of the **PidTagParentEntryId** property with the FID/MID pair of the Sync Issues folder.

Second, a **RES\_AND** restriction (2) with the following two subclauses:

- A **RES\_EXIST** restriction (2) that specifies the **PidTagSwappedToDoStore** property ([MS-OXOFLAG] section 2.2.1.8).
- A **RES\_BITMASK** restriction (2) with the **BitMapRelOp** field set to of BMR\_EQZ to compare the value of the **PidTagMessageFlags** property ([MS-OXPROPS] section 2.867) to the **ULONG** ([MS-DTYP]) value that is the bitwise OR combination of mfUnsent and mfSubmitted. A RES. PROPERTY r[e](#page-10-3)striction (2) with a relational operator with or FD for the Since of the Since States Section 2.3.1.3.<br>
Scale of the Since States Section 2.2.1.3.<br>
ARES. EXERT restriction (2) with the Bildwing two subcl

The search SHOULD provide the client with the information when requested, include child folders, and run without content indexing.

### <span id="page-22-0"></span>**3.1.4.1.4 Creating Other Special Folders**

<span id="page-22-1"></span>If the special folder that is being created is one of the following:

- Deleted Items folder
- **Junk F-mail folder**
- Outbox folder
- **Conflicts folder**
- Local Failures folder
- Server Failures folder
- **Sync Issues folder**
- **Drafts folder**

A client MUST take the following additional steps:

- 1. Open the Reminders folder by using the ID of the special folder and the Folder Object Protocol. If this succeeds, perform the steps in section  $3.1.4.1.1$ . The ID of the special folder is obtained as specified in section 2.2.2.
- 2. Open the To-Do folder by using the ID of the special folder and the Folder Object Protocol. If this succeeds, perform the steps in section 3.1.4.1.2.
- 3. Open the Tracked Mail Processing folder by using the ID of the special folder and the Folder Object Protocol. If this succeeds, perform the steps in section 3.1.4.1.3.

*[MS-OXOSFLD] — v20120122 Special Folders Protocol Specification* 

 *Copyright © 2012 Microsoft Corporation.* 

If the special folder that is being created is a Conversation Action Settings folder, a client MUST set the **PidTagAttributeHidden** property [\(\[MS-OXCFOLD\]](%5bMS-OXCFOLD%5d.pdf) section 2.2.2.2.2.1) of the Folder object to TRUE.

### <span id="page-23-0"></span>**3.1.5 Message Processing Events and Sequencing Rules**

<span id="page-23-13"></span>A client MUST treat any failure to open the Root folder as a failure of the entire Special Folders Protocol. For all other special folders, a client SHOULD create the special folder if an attempt to open the folder fails or if the ID of the folder cannot be retrieved.

### <span id="page-23-1"></span>**3.1.6 Timer Events**

<span id="page-23-14"></span><span id="page-23-12"></span>None.

### <span id="page-23-2"></span>**3.1.7 Other Local Events**

<span id="page-23-10"></span>None.

### <span id="page-23-3"></span>**3.2 Server Details**

<span id="page-23-11"></span>The server processes a client's requests regarding special folders. In all other respects, the server operates as specified in [MS-OXCFOLD].

### <span id="page-23-4"></span>**3.2.1 Abstract Data Model**

This section describes a conceptual model of possible data organization that an implementation maintains to participate in this protocol. The described organization is provided to facilitate the explanation of how the protocol behaves. This document does not mandate that implementations adhere to this model as long as their external behavior is consistent with that described in this document. The value is so that the use of the value of the value of the value of the value of the value of the value of the value of the value of the value of the value of the value of the value of the value of the value of the valu

<span id="page-23-19"></span>The server uses the same abstract data model as the client, as specified in section 3.1.1.

### <span id="page-23-5"></span>**3.2.2 Timers**

<span id="page-23-16"></span>None.

### <span id="page-23-6"></span>**3.2.3 Initialization**

None.

### <span id="page-23-7"></span>**3.2.4 Higher-Layer Triggered Events**

<span id="page-23-17"></span><span id="page-23-15"></span>None.

### <span id="page-23-8"></span>**3.2.5 Message Processing Events and Sequencing Rules**

The server responds to client requests as specified in [MS-OXCFOLD] section 3.2.5.

### <span id="page-23-9"></span>**3.2.6 Timer Events**

<span id="page-23-18"></span>None.

*[MS-OXOSFLD] — v20120122 Special Folders Protocol Specification* 

 *Copyright © 2012 Microsoft Corporation.* 

# <span id="page-24-0"></span>**3.2.7 Other Local Events**

<span id="page-24-1"></span>None.

*[MS-OXOSFLD] — v20120122 Special Folders Protocol Specification* 

 *Copyright © 2012 Microsoft Corporation.* 

 *Release: Sunday, January 22, 2012* 

*25 / 39* Preliminary of

# <span id="page-25-0"></span>**4 Protocol Examples**

<span id="page-25-5"></span>The following examples illustrate the byte order of ROPs in a buffer that is being prepared for transmission. Note that the examples in this section show only the relevant portions of the specified ROPs; this is not the final byte sequence that gets transmitted over the wire. Also note that the data format for a multibyte field appears in **[little-endian](%5bMS-GLOS%5d.pdf)** format, with the **bytes** in the field presented from least significant to most significant.

Frequently, these ROP requests are packed with other ROP requests, compressed, obfuscated, and then packed in one or more **remote procedure calls (RPCs)**. These examples assume that the client has already successfully logged on to the server and has obtained any **Server object**  handles that are to be used as inputs in the ROPs. For more information about RPCs, see [MS-OXCRPC].

Examples in this section use the following format for byte sequences. Each byte is expressed as a two-digit hexadecimal number.

0080: 45 4D 53 4D 44 42 2E 44-4C 4C 00 00 00 00 00 00

The value 0080 at the far left is the byte sequence's offset from the beginning of the buffer. Following the offset is a colon and then a series of up to 16 bytes. Here, the first byte (45) in the series is located 0x80 bytes (128 bytes) from the beginning of the buffer. The seventh byte (2E) in the series is located 0x86 bytes (134 bytes) from the beginning of the buffer. The dash between the eighth byte (44) and the ninth byte (4C) has no semantic value; it serves only to distinguish the eight-byte boundary for readability. Fr[e](%5bMS-OXCPRPT%5d.pdf)quencies Rich recurses are parceles with other Rich respectively, and the [m](%5bMS-OXCROPS%5d.pdf)ain of the server of the server of the server of the server of the server of the server of the server of the server of the server of the server

This byte sequence is followed by one or more lines that interpret it. In larger examples, the byte sequence is shown once in its entirety and then repeated in smaller chunks, with each smaller chunk interpreted separately.

When explaining the values of the **InputHandleIndex** and **OutputHandleIndex** fields, the example text describes the **Server object** that is referenced by the handle index. For more information about Server object handles, see [MS-OXCROPS] section 1.3.1.

# <span id="page-25-1"></span>**4.1 Opening a Special Folder**

<span id="page-25-4"></span>Using the Calendar folder as an example, opening a special folder involves the following procedure:

- 1. Open the Inbox folder by using the Inbox folder's FID ([MS-OXCDATA] section 2.2.1.1) and the Folder Object Protocol, as described in [MS-OXCFOLD]. This operation returns a Folder object.
- 2. Get the value of the **PidTagIpmAppointmentEntryId** property (section 2.2.3) from the Inbox folder object returned in step 1 by using the Property and Stream Object Protocol, as described in [MS-OXCPRPT]. This operation returns an entry ID for the Calendar folder.
- 3. Convert the entry ID returned in step 2 to a FID, as specified in section 2.2.2, and then open this folder by using this FID and the Folder Object Protocol. This operation returns a Folder object for the Calendar folder.

# <span id="page-25-2"></span>**4.1.1 Client Request for Opening a Special Folder**

<span id="page-25-3"></span>A complete set of ROP requests to open the Calendar folder would look like the following.

*[MS-OXOSFLD] — v20120122 Special Folders Protocol Specification* 

 *Copyright © 2012 Microsoft Corporation.* 

0000: 02 01 00 01 01 00 00 00-01 42 0E 44 00

### **RopOpenFolder** [\(\[MS-OXCROPS\]](%5bMS-OXCROPS%5d.pdf) section 2.2.4.1)

**RopId**: 0x02

**LogonId**: 0

**InputHandleIndex**: 0 (Server object handle = 0x00000160)

**FolderId**: 0001-000001420e44

**Note** This is the FID ([MS-OXCDATA] section 2.2.1.1) of the Inbox folder to open.

**OpenModeFlags**: 0x00 Open existing folder

0000: 07 00 02 00 00 01 00 1D-00 14 00 49 67 03 00 F4 0010: 0F 02 01 72 66 1F 00 E5-36 1F 00 E6 36 1F 00 01 0020: 30 03 00 01 36 03 00 02-36 03 00 03 36 0B 00 0A 0030: 36 1F 00 13 36 02 01 16-36 02 01 D0 36 02 01 D1 0040: 36 02 01 D2 36 02 01 D3-36 02 01 D4 36 02 01 D5 0050: 36 02 01 D6 36 02 01 D7-36 02 11 D8 36 02 01 D9 0060: 36 03 00 DE 36 02 01 DF-36 02 01 E0 36 03 00 E1 0070: 36 02 11 E4 36 02 01 EB-36 02 01 DA 36 From Hardflerides: 0 (Severe rolet Narde = 0x0000160)<br>
Prelieration (0x - 0x0001420e44)<br>
Note This is the FID <u>(1MS-OXCOATA)</u> section 2,2,11.1) of the Infox folder to open.<br>
OpenModeFilege: 0x00 Open existing folder<br>
Next

**RopGetPropertiesSpecific** ([MS-OXCROPS] section 2.2.8.3)

**RopId**: 0x07

**LogonId**: 1

**InputHandleIndex**: 1 (Server object handle = 0x000000E2)

**PropertySizeLimit**: 0x0000

**WantUnicode**: 0x0001 (TRUE)

**PropertyValueCount**: 29 (0x001D)

**PidTagIpmAppointmentEntryId** (section 2.2.3)

...

...

0000: 02 01 00 01 01 00 00 00-01 50 4D F6 00

### **RopOpenFolder**

**RopId**: 0x02

**LogonId**: 1

**InputHandleIndex**: 0 (Server object handle = 0x00000160)

**FolderId** : 0001-000001504DF6

*[MS-OXOSFLD] — v20120122 Special Folders Protocol Specification* 

 *Copyright © 2012 Microsoft Corporation.* 

**Note** This is the FID [\(\[MS-OXCDATA\]](%5bMS-OXCDATA%5d.pdf) section 2.2.1.1) for the Calendar folder to open.

**OpenModeFlags**: 0x00 Open existing folder

### <span id="page-27-0"></span>**4.1.2 Server Response for Opening a Special Folder**

<span id="page-27-1"></span>0000: 02 01 00 00 00 00 00 00

**RopOpenFolder** ([MS-OXCROPS] section 2.2.4.1)

**RopId**: 0x02

**OutputHandleIndex**: 1 (Server object handle = 0x000000E2)

**ReturnValue**: Success (0x00000000)

**HasRules**: 0x00 (FALSE)

**IsGhosted**: 0x00 (FALSE)

Only 256 bytes dumped.

0000: 07 01 00 00 00 00 01 00-01 00 00 00 01 42 0E 41 0010: 00 3F 00 00 00 0A 0F 01-04 80 0A 0F 01 04 80 0A 0020: 0F 01 04 80 00 49 00 6E-00 62 00 6F 00 78 00 00 0030: 00 00 01 00 00 00 00 00-00 00 00 00 00 00 00 00 0040: 00 00 00 49 00 50 00 46-00 2E 00 4E 00 6F 00 74 0050: 00 65 00 00 00 0A 0F 01-04 80 00 2E 00 00 00 00 0060: 00 6A 3C B8 FA 3B A9 F0-46 B4 F4 E4 B6 C7 74 45 0070: 09 01 00 02 27 39 56 14-8B EF 4F 98 14 81 7E 2C 0080: 82 BD C2 00 00 01 50 4D-F6 00 00 00 2E 00 00 00 0090: 00 00 6A 3C B8 FA 3B A9-F0 46 B4 F4 E4 B6 C7 74 00a0: 45 09 01 00 02 27 39 56-14 8B EF 4F 98 14 81 7E 00b0: 2C 82 BD C2 00 00 01 50-4D F7 00 00 00 2E 00 00 00c0: 00 00 00 6A 3C B8 FA 3B-A9 F0 46 B4 F4 E4 B6 C7 00d0: 74 45 09 01 00 02 27 39-56 14 8B EF 4F 98 14 81 00e0: 7E 2C 82 BD C2 00 00 01-50 4D F8 00 00 00 2E 00 00f0: 00 00 00 00 6A 3C B8 FA-3B A9 F0 46 B4 F4 E4 B6 **Reproduced materials:** section 2.2.4.1)<br> **Reptal:** 0.002<br> **Output/inaries:** Success (50,00000000)<br> **ReturnValue:** Success (50,00000000)<br> **ReturnValue:** Success (50,00000000)<br> **Restaured:** 0.00 (FALSE)<br>
City 2.25 bytes: d

...

**RopGetPropertiesSpecific** ([MS-OXCROPS] section 2.2.8.3)

**RopId**: 0x07

**InputHandleIndex**: 1 (Server object handle = 0x000000E2)

**ReturnValue**: Success (0x00000000)

**PropertyArray**:

**PropCount**: 29

**PidTagIpmAppointmentEntryId** 46 bytes (section 2.2.3)

0000: 00 00 00 00 6A 3C B8 FA-3B A9 F0 46 B4 F4 E4 B6 0010: C7 74 45 09 01 00 02 27-39 56 14 8B EF 4F 98 14

*[MS-OXOSFLD] — v20120122 Special Folders Protocol Specification* 

 *Copyright © 2012 Microsoft Corporation.* 

0020: 81 7E 2C 82 BD C2 00 00-01 50 4D F6 00 00 ...

**Note** The entry ID contains 00 00-01 50 4D F6 that is part of the FID [\(\[MS-OXCDATA\]](%5bMS-OXCDATA%5d.pdf) section 2.2.1.1): 0001-000001504DF6 used in the **RopOpenFolder** ROP request that is shown in section [4.1.1.](#page-25-3)

0000: 02 01 00 00 00 00 00 00

### **RopOpenFolder**

**RopId**: 0x02

**OutputHandleIndex**: 1 (Server object handle = 0x000000E2)

**Note** Successfully opened the Calendar folder, and the Calendar folder has the Server object handle 0x000000E2.

**HasRules**: 0x00 (FALSE)

**IsGhosted**: 0x00 (FALSE)

<span id="page-28-3"></span>...

### <span id="page-28-0"></span>**4.2 Creating a Special Folder**

Using the Calendar folder as an example, creating a special folder involves the following procedure:

- 1. Open the parent folder, in this case the Top of Personal Folders folder, as specified in the folder hierarchy in section 3.1.1.1, by using the Top of Personal Folders FID ([MS-OXCDATA] section 2.2.1.1) and the Folder Object Protocol, as described in [MS-OXCFOLD]. This operation returns a Folder object. seven 32 (4) or (3) or (3) or (3) or (3) or (4)<br> **Replat:** 0.602<br> **Replat:** 0.602<br> **Outputt[i](%5bMS-OXCFOLD%5d.pdf)and/Eindex:** 1 (Server object handle = 0x000000e2)<br> **Notes**<br> **Respectively opened the Calendar folder**<br> **Respectively and the Cal** 
	- 2. Create a new folder in the opened parent folder by using the Folder Object Protocol withthe name "calendar" in English locales, reusing the existing folder if one already exists by that name. The entry ID of the newly created folder will be used in the following steps.
	- 3. Open the Inbox folder by using the Inbox folder FID and the Folder Object Protocol. This operation returns a Folder object.
	- 4. Set the value of the PidTagIpmAppointmentEntryId property (section 2.2.3) on the Inbox Folder object returned in step 3 to the entry ID value of the folder created in step 2, by using the Property and Stream Object Protocol, as specified in [MS-OXCPRPT].
	- 5. Set the value of the PidTagContainerClass property (section 2.2.7) on the new Calendar folder to the value "IPF.Appointment".

### <span id="page-28-1"></span>**4.2.1 Client Request for Creating a Special Folder**

A complete set of ROP requests to create the Calendar folder would look like the following.

0000: 02 00 00 01 01 00 00 00-01 42 0E 41 00

**RopOpenFolder** ([MS-OXCROPS] section 2.2.4.1)

*[MS-OXOSFLD] — v20120122 Special Folders Protocol Specification* 

 *Copyright © 2012 Microsoft Corporation.* 

 *Release: Sunday, January 22, 2012* 

<span id="page-28-2"></span>*29 / 39*

### **RopId**: 0x02

**LogonId**: 0x00

**InputHandleIndex**: 0 (Server object handle = 0x00000059)

**FolderId**: 0001-000001420E41

**Note** The FID [\(\[MS-OXCDATA\]](%5bMS-OXCDATA%5d.pdf) section 2.2.1.1) 0001-000001420E41 is for the Top of Personal Folders folder. This identifier is received from the **RopLogon** ROP ([MS-OXCROPS] section 2.2.3.1).

**OpenModeFlags**: 0x00 (ReadOnly)

0000: 1C 00 00 01 01 01 00 00-43 00 61 00 6C 00 65 00 0010: 6E 00 64 00 61 00 72 00-00 00 43 00 61 00 6C 00 0020: 65 00 6E 00 64 00 61 00-72 00 20 00 43 00 6F 00 0030: 6D 00 6D 00 65 00 6E 00-74 00 00 00 Prel[i](%5bMS-OXGLOS%5d.pdf)minary

**RopCreateFolder** ([MS-OXCROPS] section 2.2.4.2)

**RopId**: 0x1C

...

**LogonId**: 0

**InputHandleIndex**: 0 (Server object handle = 0x00000497)

**FolderType**: 0x01

**UseUnicodeStrings**: (0x01) (TRUE)

**OpenExisting**: 0x00 (FALSE)

**Reserved**: 0x00 (FALSE)

**DisplayName**: **Calendar**

**Comment**: Calendar Comment

0000: 02 00 00 01 01 00 00 00-01 42 0E 44 00

**RopOpenFolder**

**RopId**: 0x02

**LogonId**: 0

**InputHandleIndex**: 0 (Server object handle = 0x00000059)

**FolderId**: 0001-000001420E44

**Note** Open the Inbox folder with the FID given in the **FolderId** field.

**OpenModeFlags**: 0x00 (Open existing folder)

0000: 0A 00 00 36 00 01 00 02-01 D0 36 2E 00 00 00 00

*[MS-OXOSFLD] — v20120122 Special Folders Protocol Specification* 

 *Copyright © 2012 Microsoft Corporation.* 

0010: 00 6A 3C B8 FA 3B A9 F0-46 B4 F4 E4 B6 C7 74 45 0020: 09 01 00 02 27 39 56 14-8B EF 4F 98 14 81 7E 2C 0030: 82 BD C2 00 00 01 50 4D-F6 00 00

**RopSetProperties** [\(\[MS-OXCROPS\]](%5bMS-OXCROPS%5d.pdf) section 2.2.8.6)

**RopId**: 0x0A

**LogonId**: 0

**InputHandleIndex**: 0 (Server object handle = 0x000004E4)

**Note** 0x000004E4 is a handle to the Inbox folder.

0020: 00 6D 00 65 00 6E 00 74-00 00 00

**PropertyValueSize**: 0x0036 (54)

**PropertyValueCount**: 1 (0x01)

0x36D00102 **PidTagIpmAppointmentEntryId** 46 bytes (section 2.2.3)

0000: 00 00 00 00 6A 3C B8 FA-3B A9 F0 46 B4 F4 E4 B6 0010: C7 74 45 09 01 00 02 27-39 56 14 8B EF 4F 98 14 0020: 81 7E 2C 82 BD C2 00 00-01 50 4D F6 00 00 0000: 0A 00 00 26 00 01 00 1F-00 13 36 49 00 50 00 46 0010: 00 2E 00 41 00 70 00 70-00 6F 00 69 00 6E 00 74 Logontia: 0<br>
Input Handle Loften: 0 (Seve[re](%5bMS-OXCROPS%5d.pdf) object h[a](#page-10-2)ndle = 0.0000044)<br>
Note 0.00000444 is a handle to the Inbox folder.<br>
Property ValueGue: 0.0000 (54)<br>
Preperty ValueGue: 0.0000 (54)<br>
Preperty ValueGue: 1.0001)<br>
0.83600

**RopSetProperties**

**RopId**: 0x0A

**LogonId**: 0

**InputHandleIndex**: 0 (Server object handle = 0x0000042E)

**PropertyValueSize**: 0x0026 (38)

**PropertyValueCount**: 1 (0x01)

**PidTagContainerClass** (section 2.2.7): IPF.Appointment

### <span id="page-30-0"></span>**4.2.2 Server Response for Creating a Special Folder**

<span id="page-30-1"></span>0000: 02 01 00 00 00 00 00 00

**RopOpenFolder** ([MS-OXCROPS] section 2.2.4.1)

**RopId**: 0x02

**OutputHandleIndex**: 1 (Server object handle = 0x00000497)

**Note** 0x00000497 is the handle of the Top of Personal Folders folder, and it is used in the **RopCreateFolder** ROP request ([MS-OXCROPS] section 2.2.4.2) to create the Calendar folder as shown in section 4.2.1.

*[MS-OXOSFLD] — v20120122 Special Folders Protocol Specification* 

 *Copyright © 2012 Microsoft Corporation.* 

**ReturnValue**: Success (0x00000000)

**HasRules**: 0x00 (FALSE)

**IsGhosted**: 0x00 (FALSE)

0000: 1C 01 00 00 00 00 01 00-00 00 01 50 4D F6 00

**RopCreateFolder** ([MS-OXCROPS] section 2.2.4.2)

**RopId**: 0x1C

**OutputHandleIndex**: 1 (Server object handle = 0x0000042E)

**Note** 0x0000042E is the handle to the Calendar folder that was created.

**ReturnValue**: ecNone (success) (0x00000000)

**FolderId**: 0001-000001504df6

**IsExistingFolder**: 0x00 (FALSE)

0000: 02 01 00 00 00 00 00 00

### **RopOpenFolder**

**RopId**: 0x02

**OutputHandleIndex**: 1 (Server object handle = 0x000004E4)

**Note** 0x000004E4 is the handle of the Inbox folder. It is used in the **RopSetProperties** ROP request ([MS-OXCROPS] section 2.2.8.6) to set the **PidTagIpmAppointmentEntryId** property (section  $2.2.3$ ) of the Inbox folder as shown in section  $4.2.1$ . RepCraign Fourth (198-1)WERGES] section 2.24-2)<br>
RepCR - ONCE CONSERVED IS the final distribution - 0.00000042C)<br>
Note throughous extends the Galendar folder that was created.<br>
Return Well - 8:000 (19901506)<br>
Federal - 0.0

**ReturnValue**: Success (0x00000000)

**HasRules**: 0x00 (FALSE)

**IsGhosted**: 0x00 (FALSE)

0000: 0A 00 00 00 00 00 00 00

**RopSetProperties**

**RopId**: 0x0A

**InputHandleIndex**: 0 (Server object handle = 0x0000042E)

**ReturnValue**: ecNone (success) (0x00000000)

**PropertyProblemCount**: 0

**PropertyProblems**:

*[MS-OXOSFLD] — v20120122 Special Folders Protocol Specification* 

 *Copyright © 2012 Microsoft Corporation.* 

0000: 0A 00 00 00 00 00 00 00

### **RopSetProperties**

**RopId**: 0x0A

**InputHandleIndex**: 0 (Server object handle = 0x0000042E)

**ReturnValue**: ecNone (success) (0x00000000) **Present Concerned Concerned Concerned Concerned Concerned Concerned Concerned Concerned Concerned Concerned Concerned Concerned Concerned Concerned Concerned Concerned Concerned Concerned Concerned Concerned Concerned Con** 

**PropertyProblemCount**: 0

**PropertyProblems**:

*[MS-OXOSFLD] — v20120122 Special Folders Protocol Specification* 

 *Copyright © 2012 Microsoft Corporation.* 

 *Release: Sunday, January 22, 2012* 

*33 / 39*

# <span id="page-33-0"></span>**5 Security**

# <span id="page-33-1"></span>**5.1 Security Considerations for Implementers**

<span id="page-33-4"></span><span id="page-33-3"></span>There are no special security considerations specific to the Special Folders Protocol. General security considerations pertaining to the underlying transport apply, as described in [\[MS-OXCFOLD\].](%5bMS-OXCFOLD%5d.pdf)

# **5.2 Index of Security Parameters**  Preliminary Ray

<span id="page-33-2"></span>None.

*[MS-OXOSFLD] — v20120122 Special Folders Protocol Specification* 

 *Copyright © 2012 Microsoft Corporation.* 

# <span id="page-34-0"></span>**6 Appendix A: Product Behavior**

<span id="page-34-7"></span>The information in this specification is applicable to the following Microsoft products or supplemental software. References to product versions include released service packs:

- Microsoft® Exchange Server 2003
- Microsoft® Exchange Server 2007
- Microsoft® Exchange Server 2010
- Microsoft® Exchange Server 15 Technical Preview
- Microsoft® Office Outlook® 2003
- Microsoft® Office Outlook® 2007
- Microsoft® Outlook® 2010
- Microsoft® Outlook® 15 Technical Preview

Exceptions, if any, are noted below. If a service pack or Quick Fix Engineering (QFE) number appears with the product version, behavior changed in that service pack or QFE. The new behavior also applies to subsequent service packs of the product unless otherwise specified. If a product edition appears with the product version, behavior is different in that product edition.

Unless otherwise specified, any statement of optional behavior in this specification that is prescribed using the terms SHOULD or SHOULD NOT implies product behavior in accordance with the SHOULD or SHOULD NOT prescription. Unless otherwise specified, the term MAY implies that the product does not follow the prescription. Mic[r](#page-21-2)osoft® Exchang[e](#page-19-2) Server 2010<br>
Microsoft® Pechange Server 1915 Technica[l](#page-18-2) Preview<br>
Microsoft® Dutisok® 2010<br>
Microsoft® Outlook® 2010<br>
Microsoft® Outlook® 2010<br>
Microsoft® Outlook® 15 Technical Preview<br>
Preview Pechange i

<span id="page-34-1"></span><1> Section 2.2.1: The Quick Contacts folder, the IM Contact List folder, and the Document Libraries folder are supported only by Outlook 15 Technical Preview.

<span id="page-34-2"></span><2> Section 2.2.5.1: Office Outlook 2003 clients and Exchange 2003 servers do not recognize the RSS Feeds, Tracked Mail Processing, and To-Do folders as special folders.

<span id="page-34-3"></span> $<$ 3> Section 3.1.1.1: The Quick Contacts folder, the IM Contact List folder, and the Document Libraries folder are supported only by Outlook 15 Technical Preview.

<span id="page-34-4"></span> $\langle 4 \rangle$  Section 3.1.4.1.1: Office Outlook 2003 sets the search criteria to include only the Calendar, Tasks, Inbox, and Contacts folders, and it sets a restriction (2) only for the **PidLidReminderSet** ([MS-OXPROPS] section 2.223) and **PidLidRecurring** ([MS-OXPROPS] section 2.216) properties. In addition, it does not include RECURSIVE\_SEARCH.

<span id="page-34-5"></span><5> Section 3.1.4.1.2: Office Outlook 2003 and Exchange 2003 do not recognize search criteria for the To-Do folder.

<span id="page-34-6"></span><6> Section 3.1.4.1.3: Office Outlook 2003 and Exchange 2003 do not recognize search criteria for the Tracked Mail Processing folder.

*[MS-OXOSFLD] — v20120122 Special Folders Protocol Specification* 

 *Copyright © 2012 Microsoft Corporation.* 

# <span id="page-35-0"></span>**7 Change Tracking**

<span id="page-35-1"></span>This section identifies changes that were made to the [MS-OXOSFLD] protocol document between the October 2011 and January 2012 releases. Changes are classified as New, Major, Minor, Editorial, or No change.

The revision class **New** means that a new document is being released.

The revision class **Major** means that the technical content in the document was significantly revised. Major changes affect protocol interoperability or implementation. Examples of major changes are:

- A document revision that incorporates changes to interoperability requirements or functionality.
- An extensive rewrite, addition, or deletion of major portions of content.
- The removal of a document from the documentation set.
- Changes made for template compliance.

The revision class **Minor** means that the meaning of the technical content was clarified. Minor changes do not affect protocol interoperability or implementation. Examples of minor changes are updates to clarify ambiguity at the sentence, paragraph, or table level.

The revision class **Editorial** means that the language and formatting in the technical content was changed. Editorial changes apply to grammatical, formatting, and style issues.

The revision class **No change** means that no new technical or language changes were introduced. The technical content of the document is identical to the last released version, but minor editorial and formatting changes, as well as updates to the header and footer information, and to the revision summary, may have been made. The featural teacher and metallic interactions and the thermal teacher in the third interaction of control interaction of control interactions are a A document to the document of the changes of interpreting of the control

Major and minor changes can be described further using the following change types:

- New content added.
- **Content updated.**
- Content removed.
- **New product behavior note added.**
- Product behavior note updated.
- Product behavior note removed.
- New protocol syntax added.
- Protocol syntax updated.
- Protocol syntax removed.
- New content added due to protocol revision.
- Content updated due to protocol revision.
- Content removed due to protocol revision.
- New protocol syntax added due to protocol revision.

*[MS-OXOSFLD] — v20120122 Special Folders Protocol Specification* 

 *Copyright © 2012 Microsoft Corporation.* 

- **Protocol syntax updated due to protocol revision.**
- **Protocol syntax removed due to protocol revision.**
- New content added for template compliance.
- Content updated for template compliance.
- Content removed for template compliance.
- Obsolete document removed.

Editorial changes are always classified with the change type **Editorially updated.**

Some important terms used in the change type descriptions are defined as follows:

- **Protocol syntax** refers to data elements (such as packets, structures, enumerations, and methods) as well as interfaces.
- **Protocol revision** refers to changes made to a protocol that affect the bits that are sent over the wire.

The changes made to this document are listed in the following table. For more information, please contact protocol@microsoft.com.

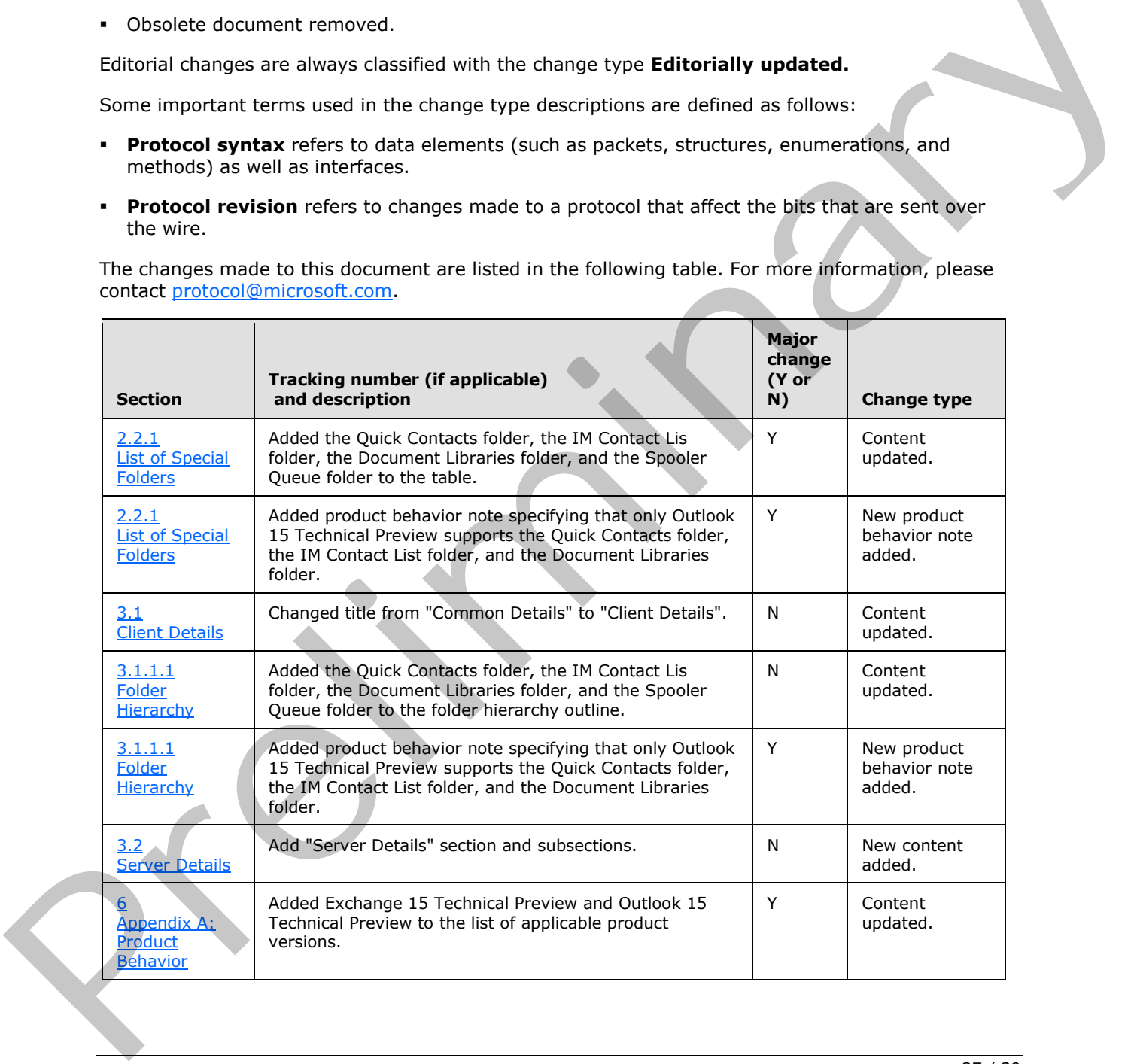

*[MS-OXOSFLD] — v20120122 Special Folders Protocol Specification* 

 *Copyright © 2012 Microsoft Corporation.* 

# <span id="page-37-0"></span>**8 Index**

### **A**

Abstract data model [client](#page-14-5) 15 [server](#page-23-11) 24 Abstract data model – client folder hierarchy 15 overview 15 search criteria for search special folders 16 Abstract data model – server folder hierarchy 15 overview 15 search criteria for search special folders 16 Applicability 8

### **B**

Binary Identification Properties message 11

### **C**

Capability negotiation 8 Change tracking 36 Client abstract data model 15 higher-layer triggered events 18 initialization (section 3.1.3 18, section 3.1.3 18) local events 24 message processing (section 3.1.5 24, section  $3.1.\overline{5}$  24) other local events 24 overview (section 3.1 15, section 3.1 15) sequencing rules (section 3.1.5 24, section 3.1.5 24) timer events (section 3.1.6 24, section 3.1.6 24) timers (section 3.1.2 18, section 3.1.2 18) Client - abstract data model folder hierarchy 15 overview 15 search criteria for search special folders 16 Client - higher layer triggered events folder creation 18 overview 18 Creating a special folder example client request for creating a special folder 29 overview 29 server response for creating a special folder 31 m[e](#page-28-2)ans a [m](#page-23-13)ore of the model was a model of the model was a model was a model was a model was a model was a model was a model was a model was a model was a model was a model was a model was a model was a model was a model wa

# **D**

Data model - abstract client 15 server 24 Data model – abstract client 15 server 15

### **E**

Examples - creating a special folder [client request for creating a special folder](#page-28-2) 29 [overview](#page-28-3) 29 [server reponse for creating a special folder](#page-30-1) 31 Examples - opening a special folder [client request for opening a special folder](#page-25-3) 26 overview 26 server response for opening a special folder 28 Examples - overview 26

### **F**

Fields - vendor-extensible 8

### **G**

Glossary 5

### **H**

Higher layer triggered events - client folder creation 18 overview 18 Higher layer triggered events - server folder creation 18 overview 18 Higher-layer triggered events client 18 server 24

**I**

Identifiers for Special Folders message 11 Implementer - security considerations 34 Inbox Identification message 14 Index of security parameters 34 Informative references 7 Initialization client (section 3.1.3 18, section 3.1.3 18) server (section 3.1.3 18, section 3.2.3 24) Introduction 5

### **L**

List of Special Folders message 9 Local events client 24 server 24

### **M**

Message processing client (section 3.1.5 24, section 3.1.5 24) server (section 3.1.5 24, section 3.2.5 24) Messages Binary Identification Properties 11 **Identifiers for Special Folders 11** Inbox Identification 14

*[MS-OXOSFLD] — v20120122 Special Folders Protocol Specification* 

 *Copyright © 2012 Microsoft Corporation.* 

[List of Special Folders](#page-8-4) 9 [PidTagAdditionalRenEntryIds Property](#page-11-2) 12 [PidTagAdditionalRenEntryIdsEx Property](#page-11-3) 12 [PidTagContainerClass Property](#page-13-2) 14 [transport](#page-8-6) 9

### **N**

[Normative references](#page-5-2) 6

### **O**

Opening a special folder example client request for opening a special folder 26 overview 26 server response for opening a special folder 28 Other local events client 24 server 25 Overview (synopsis) 7

### **P**

Parameters - security index 34 PersistData structure 13 PersistElement structure 13 PidTagAdditionalRenEntryIds Property message 12 PidTagAdditionalRenEntryIdsEx Property message 12 PersistData structure 13 PersistElement structure 13 PidTagContainerClass Property message 14 Preconditions 8 Prerequisites 8 Product behavior 35

### **R**

References informative 7 normative 6 Relationship to other protocols 7

### **S**

```
Security 
                  implementer considerations 34
                  parameter index 34
               Sequencing rules 
                  client (section 3.1.5 24, section 3.1.5 24) 
                  server (section 3.1.5 24, section 3.2.5 24)
               Server 
                  abstract data model 24
                  higher-layer triggered events 24
                  initialization (section 3.1.3 18, section 3.2.3 24)
                  local events 24
                   message processing (section 3.1.5 24, section
                     3.2.5 24) 
                  other local events 25
                  overview (section 3.1 15, section 3.2 24) 
                  sequencing rules (section 3.1.5 24, section 3.2.5
                     24) 
r>
\frac{3}{2}<br>
\frac{3}{2}<br>
\frac{3}{2}<br>
\frac{3}{2}<br>
\frac{3}{2}<br>
\frac{3}{2}<br>
\frac{3}{2}<br>
\frac{3}{2}<br>
\frac{3}{2}<br>
\frac{3}{2}<br>
\frac{3}{2}<br>
\frac{3}{2}<br>
\frac{3}{2}<br>
\frac{3}{2}<br>
\frac{3}{2}<br>
\frac{3}{2}<br>
\frac{3}{2}<br>
\frac{3}{2}<br>
\frac{3}{2}<br>
\frac{3}{2}
```
timer events [\(section 3.1.6](#page-23-14) 24, [section 3.2.6](#page-23-18) 24) timers [\(section 3.1.2](#page-17-7) 18, [section 3.2.2](#page-23-19) 24) Server - abstract data model [folder hierarchy](#page-14-4) 15 [overview](#page-14-5) 15 [search criteria for search special folders](#page-15-1) 16 Server - higher layer triggered events [folder creation](#page-17-4) 18 [overview](#page-17-5) 18 [Standards assignments](#page-7-9) 8

# **T**

**V**

Timer events client (section 3.1.6 24, section 3.1.6 24) server (section 3.1.6 24, section 3.2.6 24) Timers client (section 3.1.2 18, section 3.1.2 18) server (section 3.1.2 18, section 3.2.2 24) Tracking changes 36 Transport 9 Triggered events - client folder creation 18 overview 18 Triggered events - higher-layer client 18 server 24 Triggered events - server folder creation 18 overview 18

Vendor-extensible fields 8 Versioning 8

*[MS-OXOSFLD] — v20120122 Special Folders Protocol Specification* 

 *Copyright © 2012 Microsoft Corporation.*